# $TFC - ERP$  2º semestre 2011/12

Consultor: Humberto Andrés Sanz

 **Alumno: Antonio J. Barrio Naharro** 

# ESTUDIO PARA LA AMPLIACIÓN DE UN SISTEMA ERP SAP R/3 EN UNA EMPRESA PÚBLICA RESPONSABLE DEL CICLO INTEGRAL DEL AGUA

# Índice de contenidos

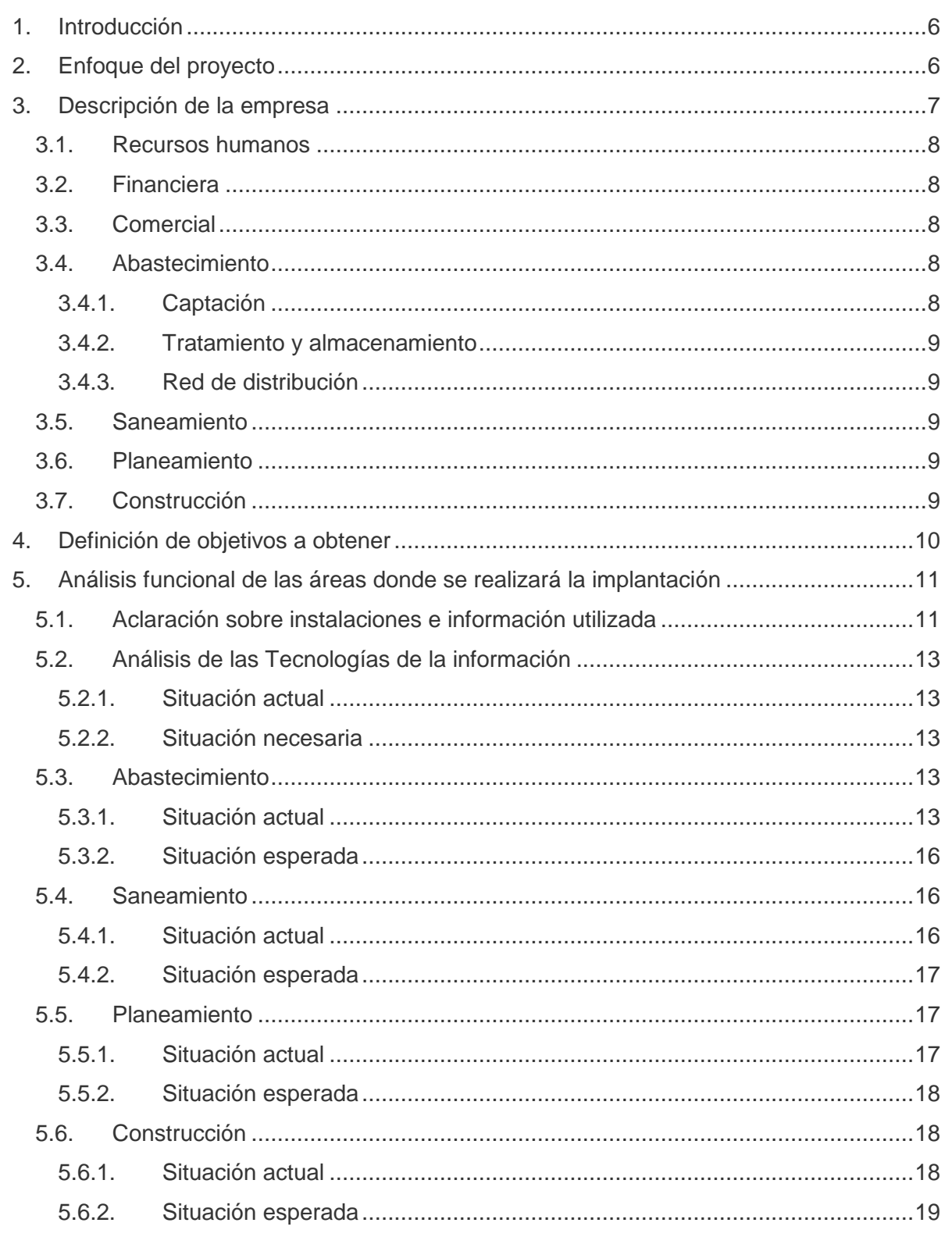

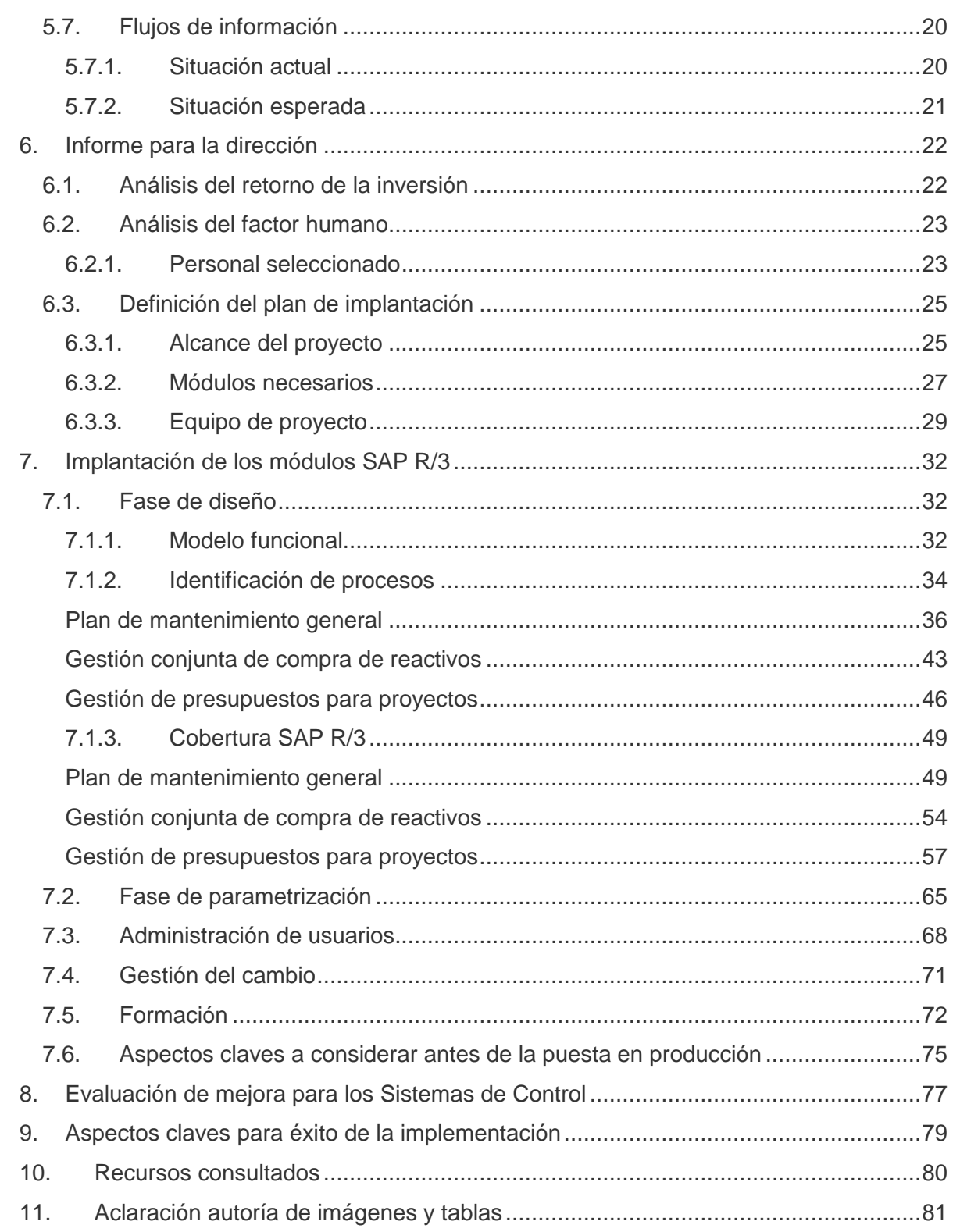

# Índice de ilustraciones

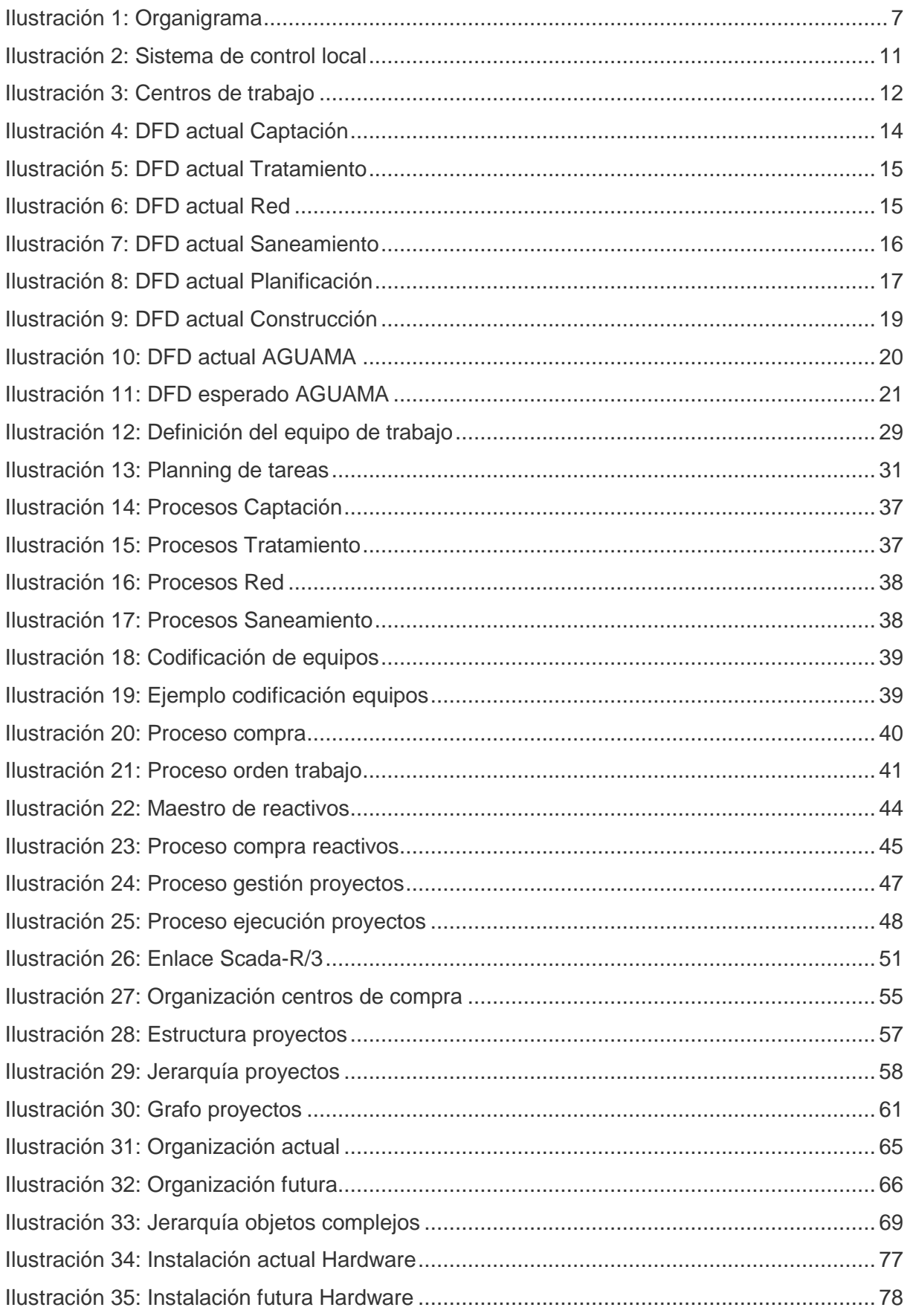

# Índice de tablas

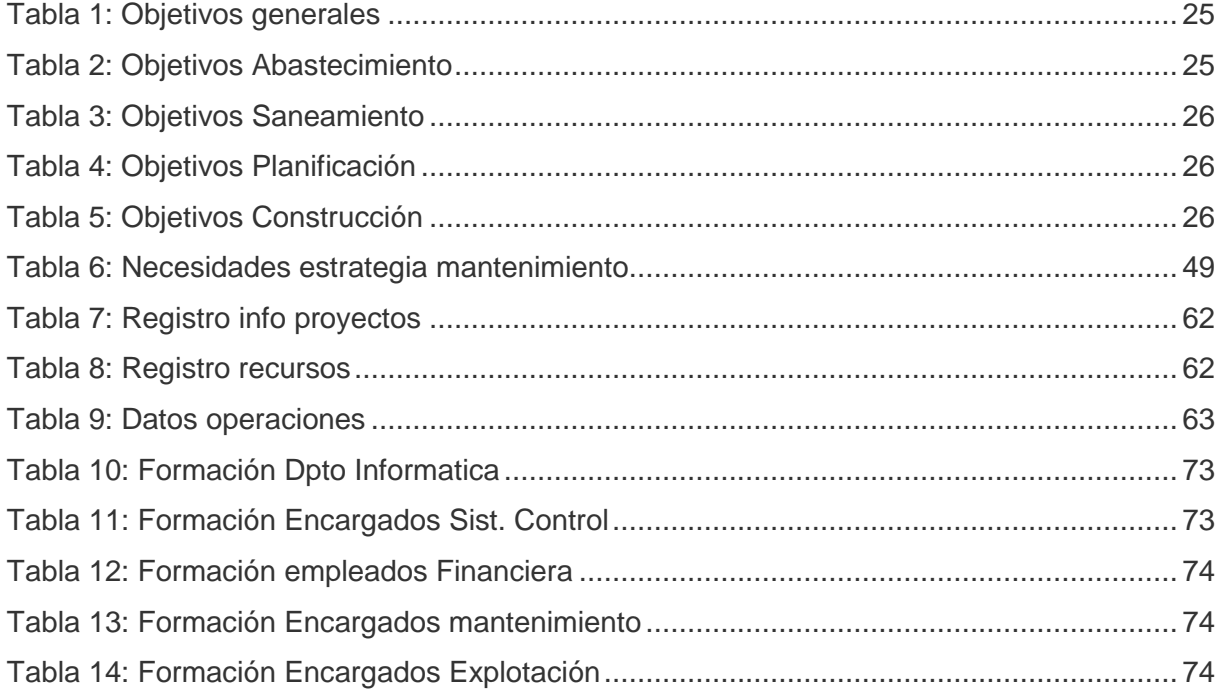

# **1. Introducción**

Para la realización de este proyecto me baso en una empresa modelo denominada AGUAMA, mediante la descripción detallada que aparece en el apartado 3 establezco el escenario necesario para la realización del estudio propuesto como TFC. Comienzo el estudio con el análisis funcional de la empresa en el apartado 5, donde se detalla la situación actual y la deseada. En este apartado se presenta un punto muy importante que permite situarse correctamente en el escenario propuesto, una breve indicación del sistema de control de las distintas plantas de explotación.

 En el apartado 6, presento el necesario informe para la dirección y los módulos de R/3 previstos. La implantación esta detallada en el apartado 7.

En el apartado 8, presento las mejoras del sistema de control, que como consecuencia del estudio de ampliación, son necesarias para el correcto funcionamiento del sistema. Y por último en el apartado 9, realizo una enumeración de los aspectos clave para que la implantación del sistema finalice con éxito.

# **2. Enfoque del proyecto**

Considerando como situación de partida para la realización de este TFC que en AGUAMA esta implantado desde hace algún tiempo un sistema ERP con tecnología SAP R/3 que utilizan los departamentos de Recursos Humanos, Financiera y Comercial. Y que la Dirección de la empresa dispone de una experiencia muy positiva del sistema en las mejoras de las relaciones con los clientes, quiere realizar un estudio de viabilidad para extenderlo al resto de departamentos.

 Con el conocimiento claro de que la implantación se plantea para las áreas de explotación y que conllevará implicar a los trabajadores de estas para una colaboración efectiva. Ya que son mejorables ciertos procedimientos que actualmente se llevan a cabo en el funcionamiento actual de las plantas. También es consciente, por la experiencia adquirida durante la primera implantación, que se tiene que gestionar el cambio al producirse modificaciones importantes en los procedimientos y en los responsables directos de ciertos trabajos, para asegurar un alto grado de aceptación del nuevo sistema y conseguir el objetivo final del proyecto.

# **3. Descripción de la empresa**

AGUAMA es una Empresa Pública responsable de la gestión del ciclo integral del agua, se ocupa de los servicios de abastecimiento, la depuración y reutilización de las aguas residuales y la mejora y conservación de los ríos que tiene encomendados por el Ayuntamiento de una gran localidad.

Para la realización de estos servicios requiere de una gran estructura que comprende en primer lugar de plantas de tratamiento donde se realizan distintos procesos sobre el agua. Para conseguir por un lado el abastecimiento de agua potable y por otro para la reutilización del agua residual para regadíos. Todo el trabajo esta marcado por normativas de obligado cumplimiento. Para conseguir este fin la empresa esta formada por los siguientes áreas dependientes de Dirección:

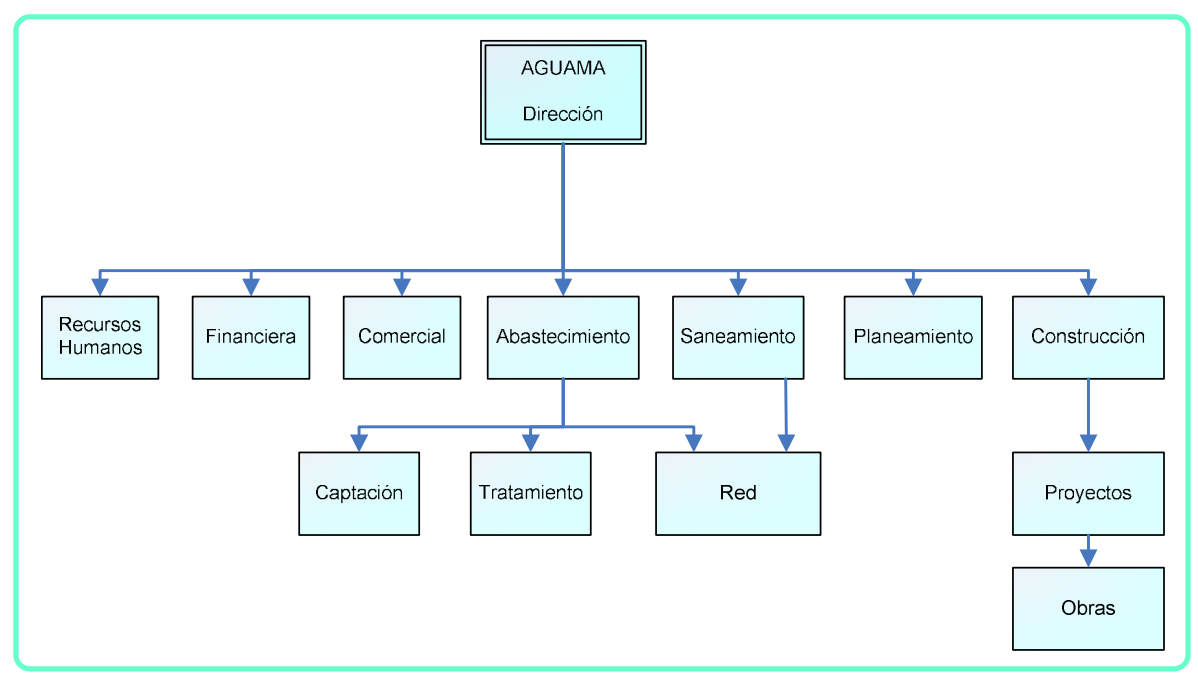

Ilustración 1: Organigrama

En los siguientes apartados se describen las distintas áreas y las funciones que tienen encomendadas en la organización de la empresa.

### **3.1. Recursos humanos**

Se encarga de gestionar las competencias de selección, contratación y formación de los empleados. Al tratarse de una Empresa Pública perteneciente a un Ayuntamiento, los procesos de selección se realizan mediante el método concursooposición.

### **3.2. Financiera**

Realiza la distribución de los recursos económicos entre las distintas áreas de la empresa. Los ingresos provienen de dos fuentes principales: contratos de servicio a clientes y subvenciones supramunicipales, autonómicas, estatales, etc. Mientras que los gastos se centran en el mantenimiento y explotación de las redes y platas de tratamiento. Otra parte de los recursos se emplea en los gastos de personal.

La figura jurídica de la empresa obliga a que los beneficios se reinviertan en la propia empresa.

### **3.3. Comercial**

Es el área que se ocupa de las relaciones con los clientes, contratación de nuevos puntos de servicio (abonados) y cobro de recibos. Como puntos de servicio se independizan los abonados privados de agua potable y los de agua regenerada (industrias y regadío). Es el área encargada de elaborar y emitir las facturas a los clientes.

### **3.4. Abastecimiento**

Esta área de la Empresa se divide a su vez en varios departamentos con funciones muy específicas y instalaciones distantes unas de otras:

#### **3.4.1. Captación**

Encargada de la recogida de las aguas de los distintos puntos autorizados por la cuenca hidrográfica: una toma del rió de la zona y un presa compartida con otras localidades.

#### **3.4.2. Tratamiento y almacenamiento**

Se encarga de la explotación de una planta de potabilización y un depósito de almacenamiento y regulación para el agua de consumo humano que se inyecta en la red de distribución correspondiente.

#### **3.4.3. Red de distribución**

Encargada de la gestión de dos redes de distribución independientes: una para el servicio a abonados de agua potable y otra, distinta de la anterior, para el servicio a los abonados de agua regenerada.

#### **3.5. Saneamiento**

Encargada del sistema de alcantarillado y de la explotación de una planta depuradora con tratamiento de regeneración y un depósito de agua para consumo industrial y regadío.

#### **3.6. Planeamiento**

Es el área encargada de planificar los distintos proyectos y actuaciones necesarias para asegurar el abastecimiento, tratamiento y distribución de agua para consumo humano, industrial y de regadío del municipio.

El plan de trabajo es entregado a Dirección junto con el informe de Financiera.

#### **3.7. Construcción**

Se encarga de la licitación contratación y ejecución de los proyectos de construcción, ampliación o mejora de las instalaciones. Para ello cuenta con un área especifico de Proyectos y otra de Construcción.

# **4. Definición de objetivos a obtener**

El objetivo perseguido por la Dirección de la Empresa, una vez implantado el sistema, es que cada una de las áreas: Abastecimiento, Saneamiento, Planeamiento y Construcción dispongan de la información necesaria para sus actividades propias que es generada en otras áreas, así como la mejora del tiempo en que tarda en ser tratada y estar disponible, de forma que se pueda:

- o Disponer de manera continuada de la información generada en otras áreas de la empresa.
- o Gestionar de forma conjunta la compra de repuestos y reactivos para los distintos servicios de explotación.
- o Planificar de forma mas eficiente todo lo referente a calidades de material de repuesto y de posibles obras o ampliaciones.
- o Que el área de Construcción disponga de la suficiente información para determinar la prioridad de los distintos proyectos y/o obras en cartera.
- o Optimizar el archivo de información histórica de explotación de infraestructuras evitando duplicidades.

Estos objetivos principales se desarrollan en otros particulares, que serán expuestos en los apartados siguientes, donde se presenta la situación actual de cada área y la esperada después de la implantación del sistema.

# **5. Análisis funcional de las áreas donde se realizará la implantación**

Dentro de este apartado se realiza un análisis funcional detallado de cada área de la empresa donde se pretende realizar la ampliación, mostrando la situación actual y la esperada. Para aclarar la situación actual, los procedimientos de trabajo, se incluyen diagramas de flujo de información. Se presentan para cada una de las áreas y uno global de la toda la empresa. También se presenta un apartado donde se definen los flujos de información esperados entre las distintas áreas una vez se haya realizado la ampliación del sistema R/3.

# **5.1. Aclaración sobre instalaciones e información utilizada**

Antes de comenzar con la descripción de los distintos procesos de trabajo, es necesario hacer un aclaración sobre el control de las plantas de explotación que son las están en la base de la producción de esta empresa.

Para controlar los distintos procesos del ciclo del agua, esta empresa utiliza equipos de instrumentación de proceso como son caudalímetros (medida del caudal instantáneo y totalizado), limnimetros (medida del nivel), analizadores de distintos parámetros de calidad (pH, Cl), etc. Todas estas sondas transmiten la información a sistemas de control automático (PLC) y a sistemas informáticos (SUPERVISOR o Scadas) locales, donde se realizan las secuencias de control automático, la monitorización e introducción de consignas para que cada uno de los procesos particulares se ajuste a los parámetros deseados por la explotación de la instalación. Este conjunto de equipos se denomina Sistema de control local.

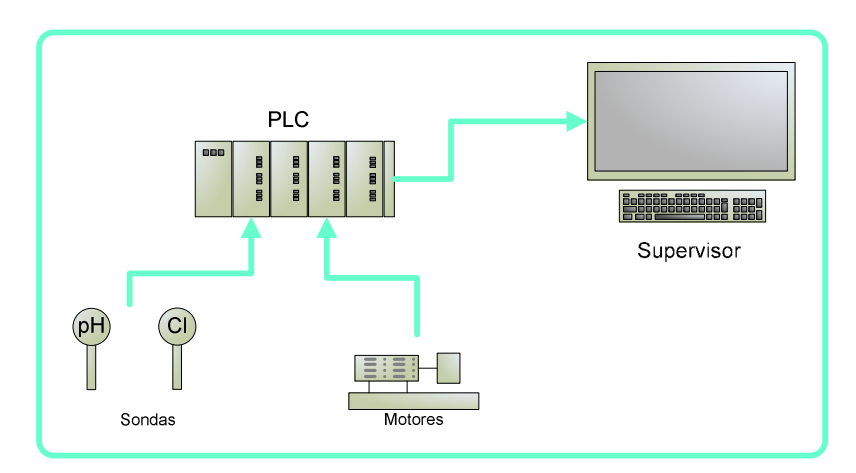

Ilustración 2: Sistema de control local

La situación actual de estos sistemas de control, desde el punto de vista de la información, es que no tienen relación unos con otros, de forma que el sistema que se encarga del Abastecimiento no conoce, por ejemplo, el nivel de los depósitos de almacenamiento, ya que todos los datos se almacenan en cada Supervisor, y posteriormente y de forma manual, se tratan y envían mediante correo electrónico a las áreas que los necesitan. De forma que la Dirección de la empresa y el resto de áreas conoce, algunos de estos datos, pero solo mediante informes escritos remitidos por los responsables de las distintas áreas con periodicidades establecidas.

La existencia de esta configuración mediante controles locales es debido a que esta empresa desarrolla su actividad en varios centros de trabajo que están en ubicaciones distantes unas de otras.

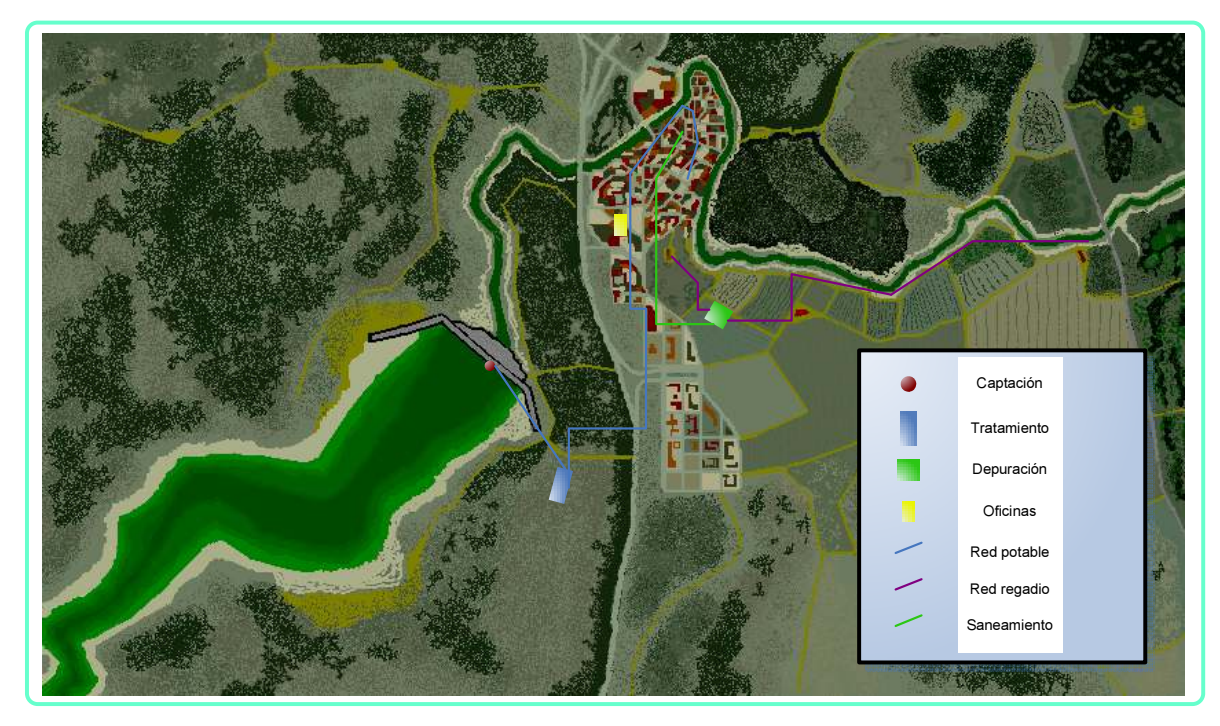

Ilustración 3: Centros de trabajo

La descripción funcional que se detalla en los siguientes apartados se desarrolla desde un punto de vista de la información que se necesita compartir de forma general, esto es, no se entrara en el detalle de cada uno de los procesos propios del tratamiento del agua ni se trataran las informaciones que se usan localmente y no tienen relevancia para el caso tratado.

# **5.2. Análisis de las Tecnologías de la información**

#### **5.2.1. Situación actual**

Desde hace algún tiempo la empresa incorporo a sus recursos la utilidad de una intranet. Con esta herramienta los usuarios disponen de informaciones publicadas por la empresa, consultas de datos particulares, etc. En el caso concreto de las instalaciones de explotación, al encontrarse en ubicaciones distintas y que los puestos de trabajo son la mayoría de operarios sin escritorio, se instalo solamente en las oficinas de los centros.

La situación actual, respecto de las TI, refleja que disponemos de conexión segura entre las distintas instalaciones generadoras de información y las oficinas centrales de la empresa.

#### **5.2.2. Situación necesaria**

La instalación necesaria para realizar la comunicación de los datos con el sistema SAP no presenta ninguna complicación técnica. Al disponer de un servidor de comunicaciones en cada centro distante, solo será necesario realizar una comunicación entre el Supervisor, donde se centralizan y almacenan los datos, con el Servidor de comunicaciones.

Los Supervisores instalados pertenecen a un distribuidor de software de prestigio internacional, no presentando problemas para realizar las funciones de servidor de datos mediante protocolos estándar de mercado.

# **5.3. Abastecimiento**

El área de Abastecimiento se encuentra dividida en Captación, Tratamiento y almacenamiento y Red de distribución. Para una mayor claridad se describen las funciones de los distintos departamentos.

### **5.3.1. Situación actual**

### 5.3.1.1. Captación

Genera dos tipos de información, una relativa a los volúmenes anuales de agua consumidos y que tienen que adaptarse a los autorizados por la cuenca hidrográfica para cada una de las tomas, y otra, los caudales máximos que puede aceptar la planta de tratamiento para su correcto funcionamiento.

Para la obtención de la información utiliza caudalímetros y totalizadores, siendo el requerimiento principal el mantener un caudal constante para facilitar la operación de la planta de tratamiento, evitando captar mas agua de la que se puede tratar y almacenar. Actualmente el caudal de captación se fija en función de los datos históricos anuales de consumos suministrados por el área de Tratamiento, y las correcciones se realizan mediante formularios periódicos semanales entre los responsables de Tratamiento y Captación.

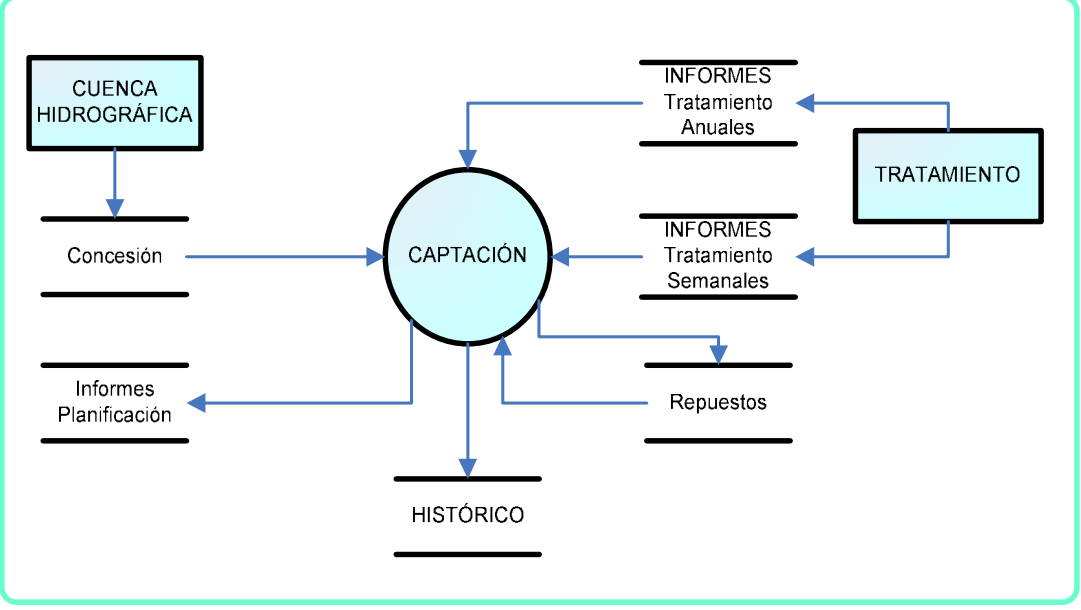

Ilustración 4: DFD actual Captación

#### 5.3.1.2. Tratamiento y almacenamiento

Gestiona la información de consumos y aprovisionamiento de reactivos y repuestos utilizados para la explotación de la planta de potabilización de agua. También gestiona los niveles de los depósitos de almacenamiento para mantener el nivel de llenado necesario para el correcto funcionamiento de la Red de distribución.

Actualmente toda la información generada localmente que es necesario compartir con otras áreas de la empresa, se realiza mediante el sistema de informes escritos y transmitidos mediante correo electrónico.

#### TFC-ERP

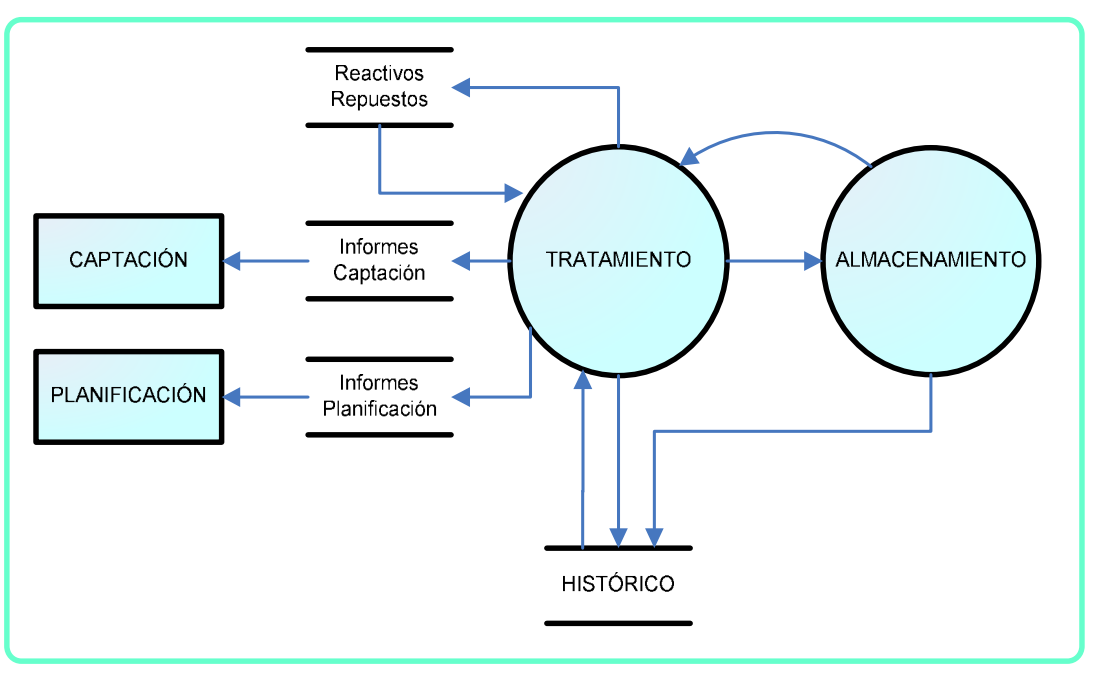

#### Ilustración 5: DFD actual Tratamiento

#### 5.3.1.3. Red de distribución

Gestiona información de la situación de los depósitos y todo lo referente a presiones y caudales de los distintos sectores en que se subdividen las dos redes del municipio. Con esta información se detectan fugas y roturas, permite realizar el mantenimiento preventivo. Esta información convenientemente analizada es muy relevante para el área de Planificación.

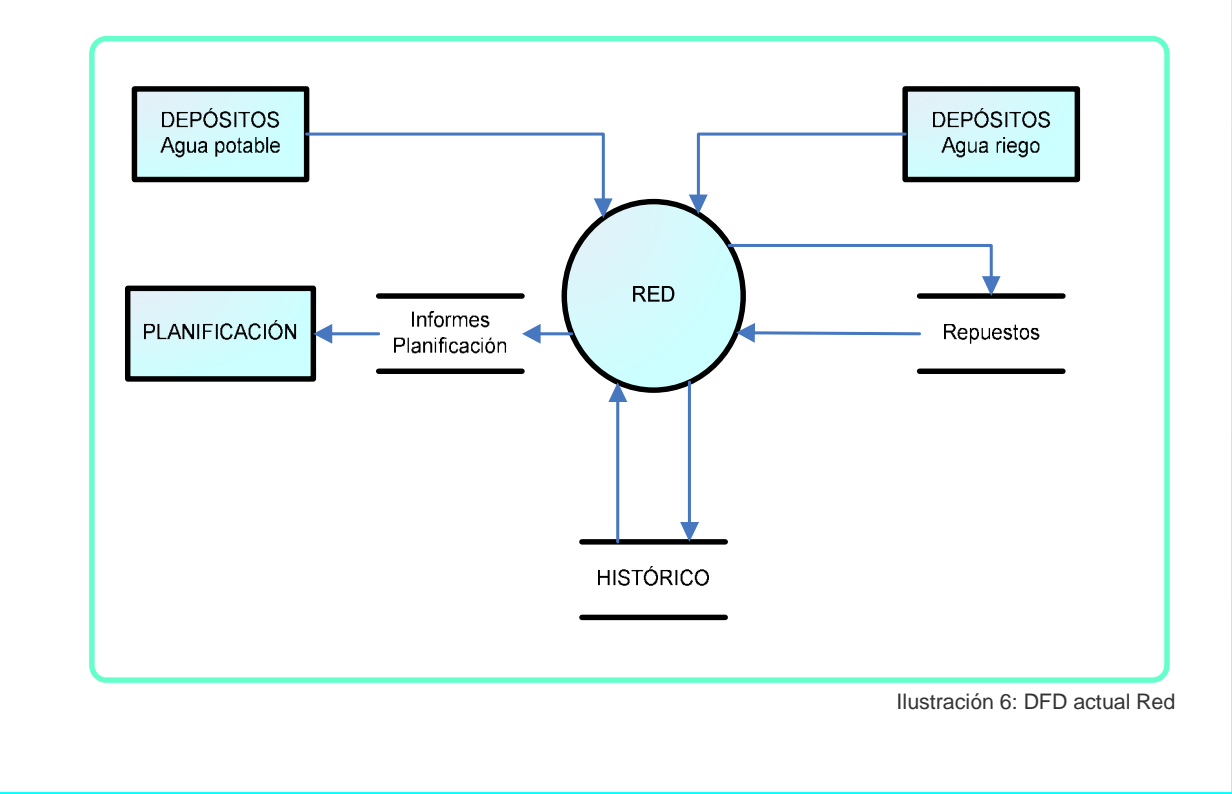

#### **5.3.2. Situación esperada**

- o Que el área de Captación disponga de los datos del estado de los depósitos de agua potable en tiempo real para ajustar el caudal captado al real.
- o Que el área de Tratamiento pueda realizar una gestión coordinada con otras áreas de los reactivos y repuestos.
- o Que el área de Planificación disponga de la situación de la red para posteriores sustituciones y/o ampliaciones.
- o Que el área de Red disponga de los datos de situación de los depósitos de agua potable y de riego.
- o Que la Dirección disponga de los datos de en tiempo real de Captación, tratamiento y de los depósitos de almacenamiento.
- o Que el área de Construcción disponga de la información de calidad del equipamiento en menor tiempo.

### **5.4. Saneamiento**

#### **5.4.1. Situación actual**

Gestiona los datos de caudales de entrada a la plata de depuración, los caudales de agua regenerada de salida y los niveles del depósito para riego. Para los distintos tratamientos de depuración y reutilización utiliza reactivos y repuestos que gestiona independientemente basándose en los datos históricos.

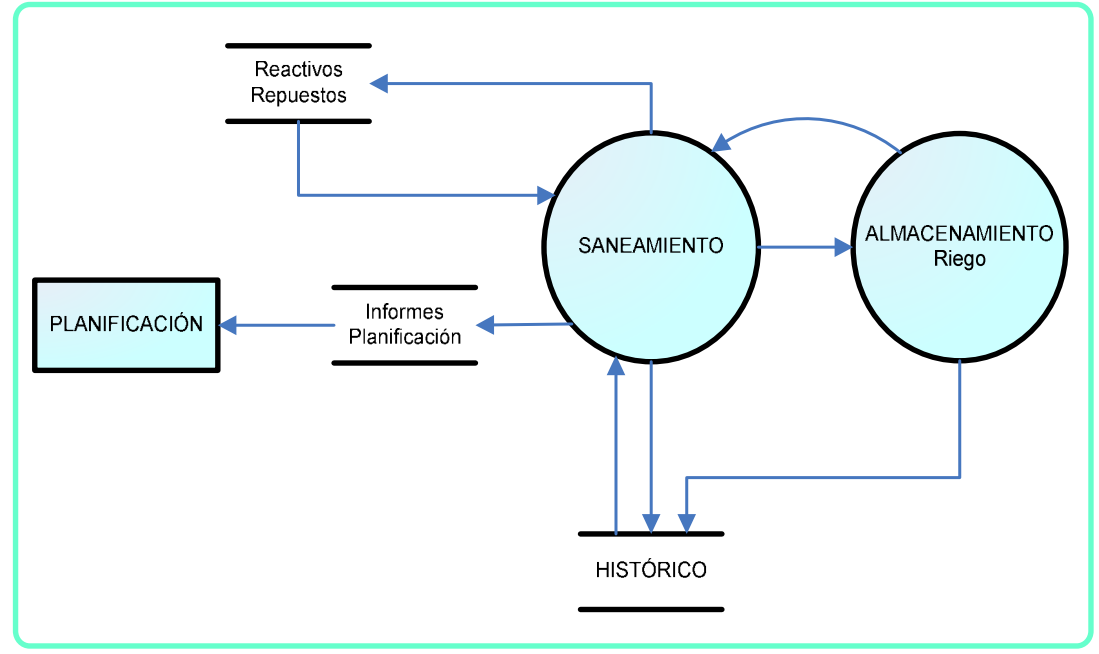

Ilustración 7: DFD actual Saneamiento

#### **5.4.2. Situación esperada**

- o Que el área de Saneamiento pueda realizar una gestión coordinada con otras áreas de los reactivos y repuestos.
- o Que el área de Red disponga de los datos de situación del depósito de riego.

### **5.5. Planeamiento**

#### **5.5.1. Situación actual**

Para realizar la planificación de las distintas actuaciones necesarias, esta área cuenta con la siguiente información:

- o Datos de población y de desarrollos urbanísticos previstos por el Ayuntamiento.
- o Normativas legales referentes a calidad de aguas para servicio humano y reutilización.
- o Datos de actualizaciones y/o mejoras solicitadas por las distintas áreas de explotación de la empresa.

Actualmente toda esta información es entregada por las distintas áreas mediante informes de previsiones para el año siguiente.

Con toda esta información genera un plan de acción con una duración de cinco años, revisable anualmente. Y comunica al área de Financiera las previsiones anuales para dotar económicamente cada una de las actuaciones.

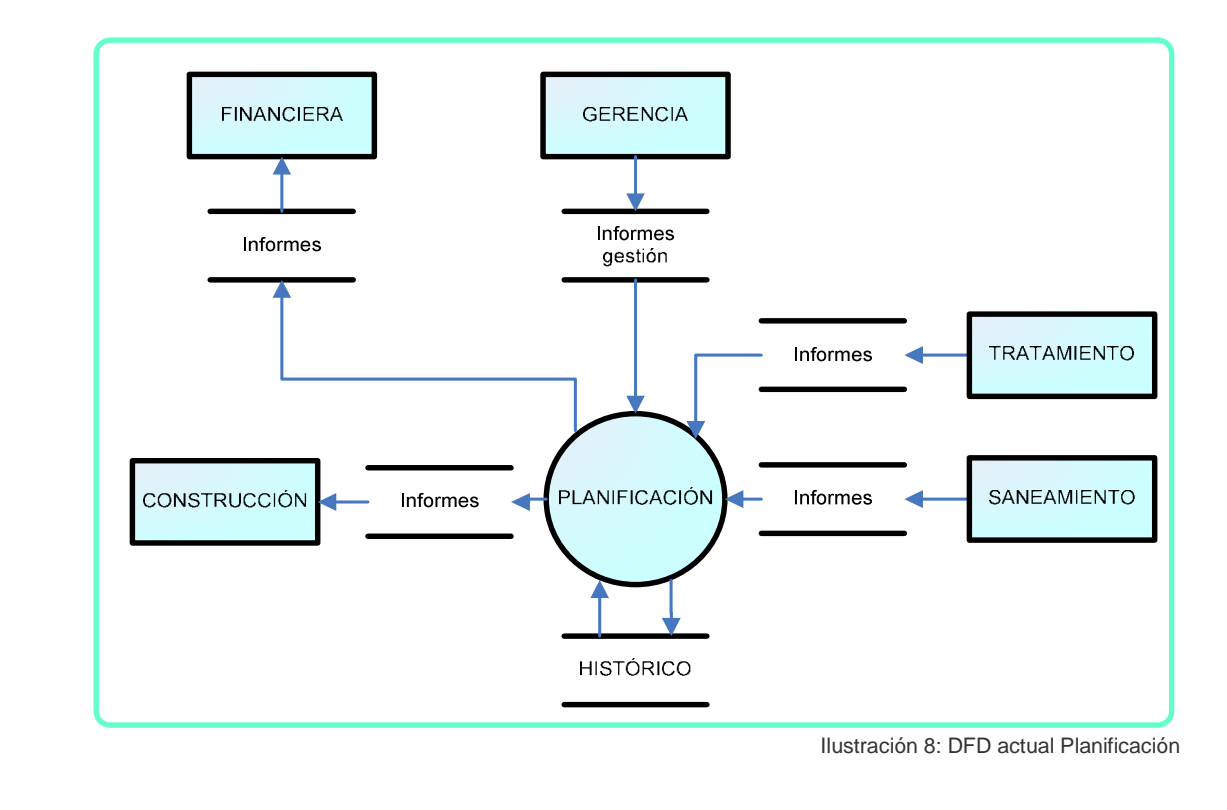

#### **5.5.2. Situación esperada**

- o Que la información remitida por la Dirección fuera en tiempo real y dentro del sistema.
- o Que las solicitudes de actualizaciones y mejoras no llegaran en el último momento.
- o Que la información enviada a Planificación fuera en tiempo real y dentro del sistema.

#### **5.6. Construcción**

#### **5.6.1. Situación actual**

Para su correcto funcionamiento esta área de la empresa dispone de dos departamentos: Proyectos y Obras. Para mayor claridad se describen por separado.

#### 5.6.1.1. Proyectos

Prepara los Proyectos necesarios para realizar las obras encomendadas por la Dirección que requieren tramitación por este cauce, bien por su complejidad técnica, económica o necesidad de legalizaciones industriales.

#### 5.6.1.2. Obras

Ejecuta todas las obras necesarias para el funcionamiento de la empresa de aguas. Las obras realizadas pueden venir por dos cauces, el primero son de mantenimiento y reparaciones de red que por su urgencia o bajo costo no necesitan la tramitación de un proyecto, y en segundo lugar las que si lo necesitan y ya ha sido realizado por Proyectos, en tal caso, se encargan de realizar el concurso publico mediante proceso de licitación, adjudicación y posterior control de la ejecución.

Actualmente la clasificación de la información recibida por el área de Construcción la realiza el jefe del servicio, separando las actuaciones que cada una de las subáreas debe realizar. Por el pasan los informes remitidos por Dirección, y las áreas de explotación. Mucha de la información referente a la calidad de equipamiento enviada por los responsables de las plantas de explotación no llega a tiempo para tomarla en consideración en las obras en curso.

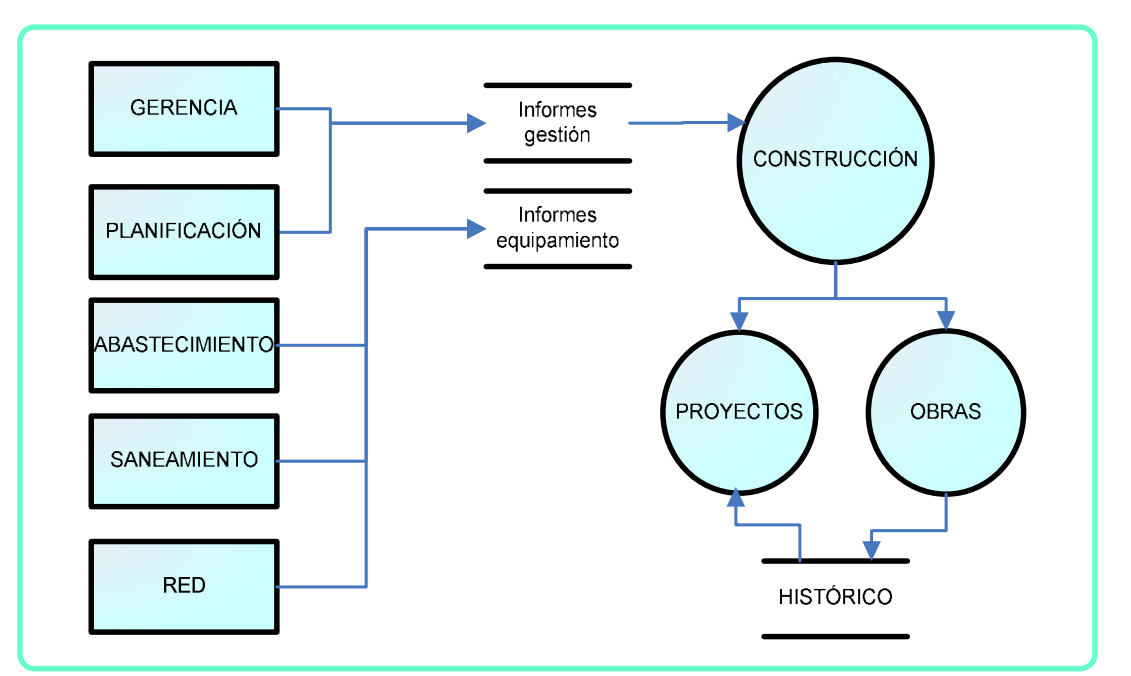

Ilustración 9: DFD actual Construcción

#### **5.6.2. Situación esperada**

- o Que las decisiones de la Dirección referentes a la prioridad de determinados proyectos sea más rápida.
- o Que las actuaciones de mantenimiento y/o reparación generadas en las distintas áreas de explotación de la empresa lleguen al área de Obras con mayor rapidez.
- o Que exista una retroalimentación de la calidad de los equipos o sistemas utilizados en las áreas de explotación para considerarlos o no en los nuevos proyectos u obras.
- o Que la Dirección disponga de forma inmediata de los plazos de ejecución de las obras.

# **5.7. Flujos de información**

#### **5.7.1. Situación actual**

En las descripciones desarrolladas anteriormente por áreas de la empresa se puede ver el detalle de las informaciones generadas y tratadas independientemente por cada una de ellas. Pero en una visión general del flujo de información entre las distintas áreas que son motivo del estudio, vemos que toda la información se mueve en formato informe.

Todos estos informes son generados y consumidos en las distintas áreas de la empresa, con la consiguiente perdida de tiempo en confeccionarlos, tratarlos, almacenarlos, etc. Así como que cada área mantiene un numero muy alto de salvados de datos (históricos), que en muchos casos están repetidos en varias áreas.

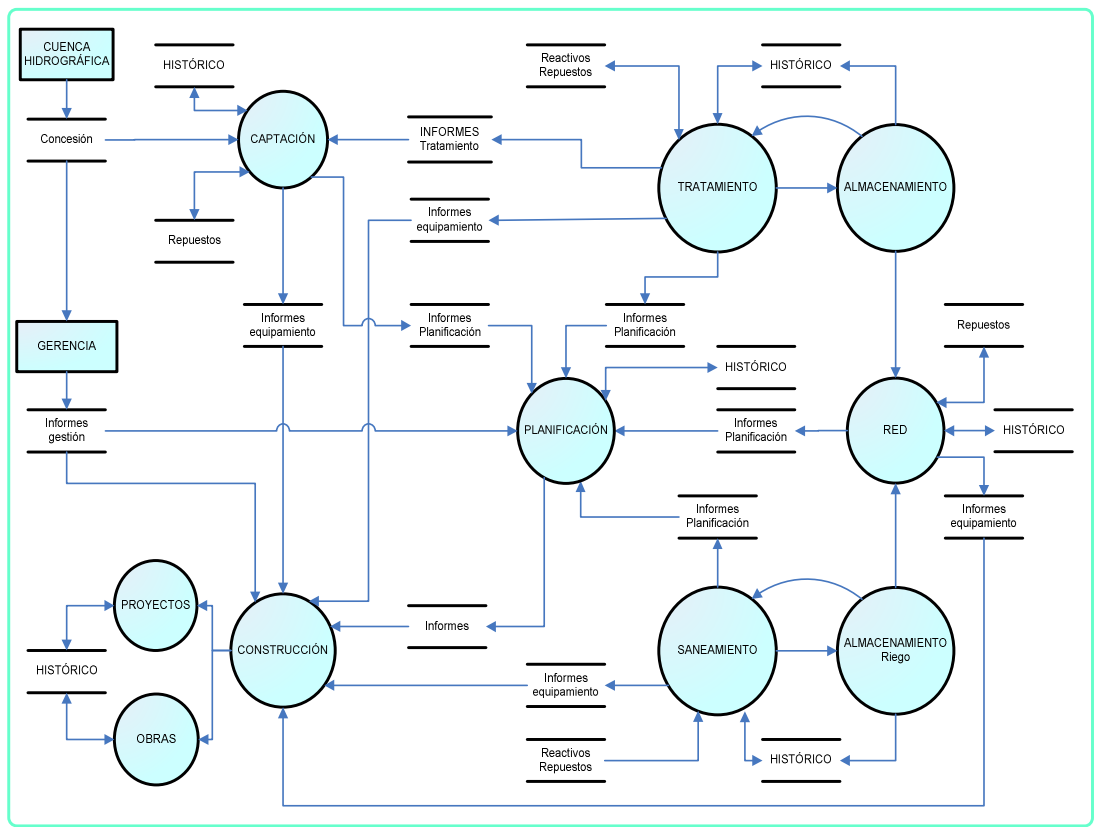

Ilustración 10: DFD actual AGUAMA

#### **5.7.2. Situación esperada**

Con la ampliación del sistema SAP R/3 existe en el resto de la empresa a estas áreas, los flujos de información se reducirán de forma muy significativa. Así como se incrementará la calidad y disposición de la información. Perdiendo mejorar los aspectos relacionados en los objetivos.

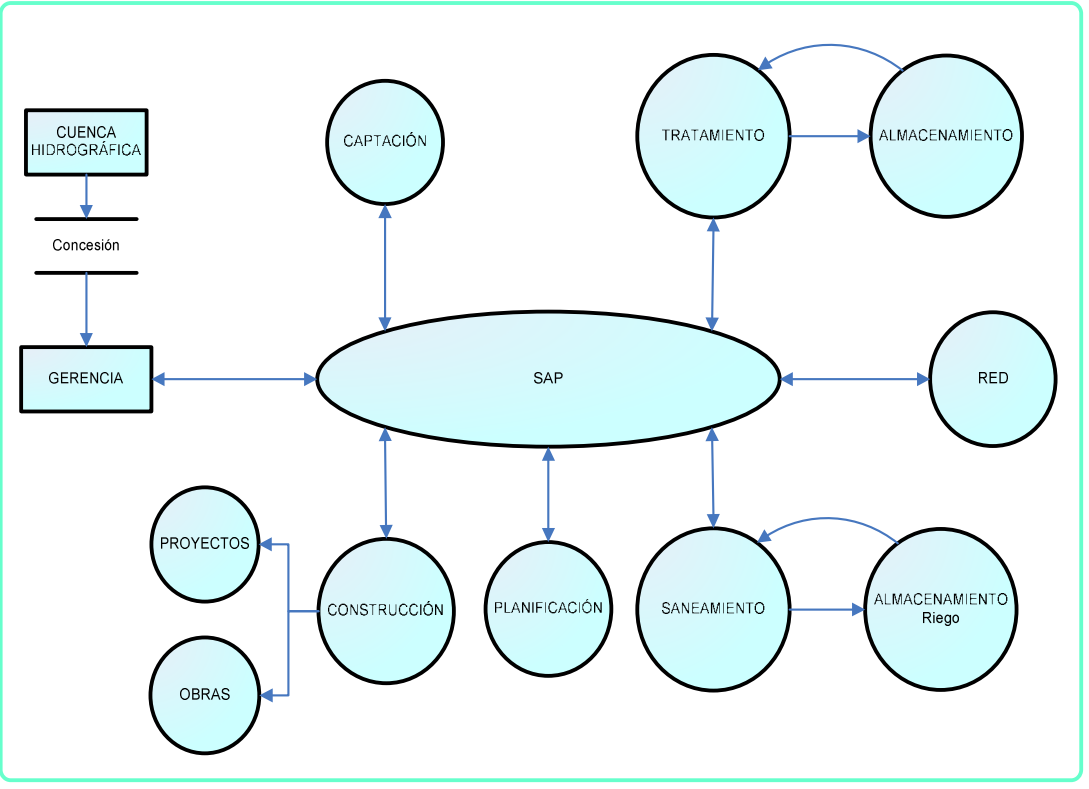

Ilustración 11: DFD esperado AGUAMA

# **6. Informe para la dirección**

## **6.1. Análisis del retorno de la inversión**

La empresa AGUAMA esta interesada en ampliar el sistema SAP R/3 que actualmente tiene implantado en las áreas de comercial, financiera y recursos humanos. Esta ampliación viene motivada por la mejora que se ha experimentado en esas áreas después de la implantación del ERP que se ha materializado en una gestión mas eficaz de las relaciones con los clientes y empleados.

La empresa es consciente que debe modernizar el sistema, ya que en la actualidad, la gestión de la explotación de las distintas plantas se realiza de forma totalmente estanca unas de otras. Con el método actual se repiten, o realizan en paralelo, procedimientos de trabajo que si se realizaran de forma conjunta se mejoraría tanto en eficiencia como en economía.

Para realizar esa modernización es necesaria una comunicación fluida y en tiempo real de la información generada en cada área con el resto de la empresa, y de esta forma se podrán mejorar los métodos de trabajo, los precios de repuestos y reactivos y se optimizarán las futuras obras con las experiencias obtenidas de la explotación de las infraestructuras.

En resumen, se considera que se podrán alcanzar los objetivos mencionados anteriormente y con ello conseguirá un retorno de la inversión tanto económico como de modernización de métodos de trabajo.

No obstante, el retorno económico obtenido será de dos tipos, el primero inmediato al poder gestionar la compra de reactivos y repuestos para toda la empresa de una forma conjunta, y el segundo a largo plazo ya que al mejorar la realimentación de calidad de los equipamientos instalados en las plantas de tratamiento mejorara la vida útil de estas.

Factores, todos ellos, que animan a la realización del proyecto de ampliación del sistema SAP R/3.

## **6.2. Análisis del factor humano**

La Dirección de la empresa basándose en la experiencia de la primera implantación del sistema y apoyándose en la selección de personal que ha realizado el área de Recursos Humanos pretende formar un grupo de personas que trabajaran en el proyecto de ampliación del sistema SAP R/3 al resto de áreas.

Para evitar los posibles problemas que puedan aparecer en la etapa de implantación el personal seleccionado cumple con las habilidades, conocimientos técnicos y actitudes necesarios para conseguir integrarse e implicarse en el trabajo en equipo y puedan facilitar el trabajo. Con todo ellos se realizará un plan de formación previo que introduzca todos los conceptos necesarios del sistema SAP.

#### **6.2.1. Personal seleccionado**

Presento en este apartado el personal seleccionado por áreas así como los cometidos que desarrollaran en el equipo de trabajo.

Podemos observar que en las áreas de explotación se ha seguido un patrón para la selección del personal, esto viene motivado por que además del conocimiento técnico referente al tratamiento de la información que se realiza en la actualidad, es necesario contar con el especialista concreto del tratamiento explotado.

o Captación:

- . Responsable: aportará la visión relativa a la gestión de explotación, también facilitará las colaboraciones puntuales del personal necesario.
- . Operador de ordenador: aportará el conocimiento del sistema de control local, es el encargado en la actualidad de realizar el tratamiento de la información que se reporta mediante informes a otras áreas.
- o Tratamiento:
	- . Responsable aportará la visión relativa a la gestión de explotación, también facilitará las colaboraciones puntuales del personal necesario.
	- . Operador de ordenador: aportará el conocimiento del sistema de control local, es el encargado en la actualidad de realizar el tratamiento de la información que se reporta mediante informes a otras áreas.

o Red:

- . Responsable aportará la visión relativa a la gestión de explotación, también facilitará las colaboraciones puntuales del personal necesario.
- . Instrumentista de planta: información relativa a los equipos locales de la instalación.
- o Saneamiento:
	- . Responsable aportará la visión relativa a la gestión de explotación, también facilitará las colaboraciones puntuales del personal necesario.
	- . Operador de ordenador: aportará el conocimiento del sistema de control local, es el encargado en la actualidad de realizar el tratamiento de la información que se reporta mediante informes a otras áreas.
- o Planificación:
	- . Responsable: se encargará de facilitar los medios necesarios para la realización del proyecto, tiempo a su personal, información, etc. Así como de dar la visión del tratamiento de la información que se realiza actualmente.
- o Construcción:
	- . Responsable: se encargará de facilitar los medios necesarios para la realización del proyecto, tiempo a su personal, información, etc.
	- . Ingeniero de proyectos: facilitara la visión del tratamiento de la información actual.
	- . Ingeniero de equipamiento: facilitara la visión del tratamiento de la información actual. Así como participara en la infraestructura de comunicaciones necesaria.
- o Financiera:
	- . Responsable: se encargará de facilitar los medios necesarios para la realización del proyecto, tiempo a su personal, información, etc. Así como de dar la visión del tratamiento de la información que se realiza actualmente.
- o Dirección:
	- . Responsable: se encargará de liderar el grupo de trabajo.

# **6.3. Definición del plan de implantación**

### **6.3.1. Alcance del proyecto**

En este apartado presento el alcance del proyecto, una vez que se ha realizado el análisis funcional de los departamentos implicados en el estudio.

Los objetivos generales y particulares resultantes del estudio anterior desde el punto de vista del tratamiento de la información:

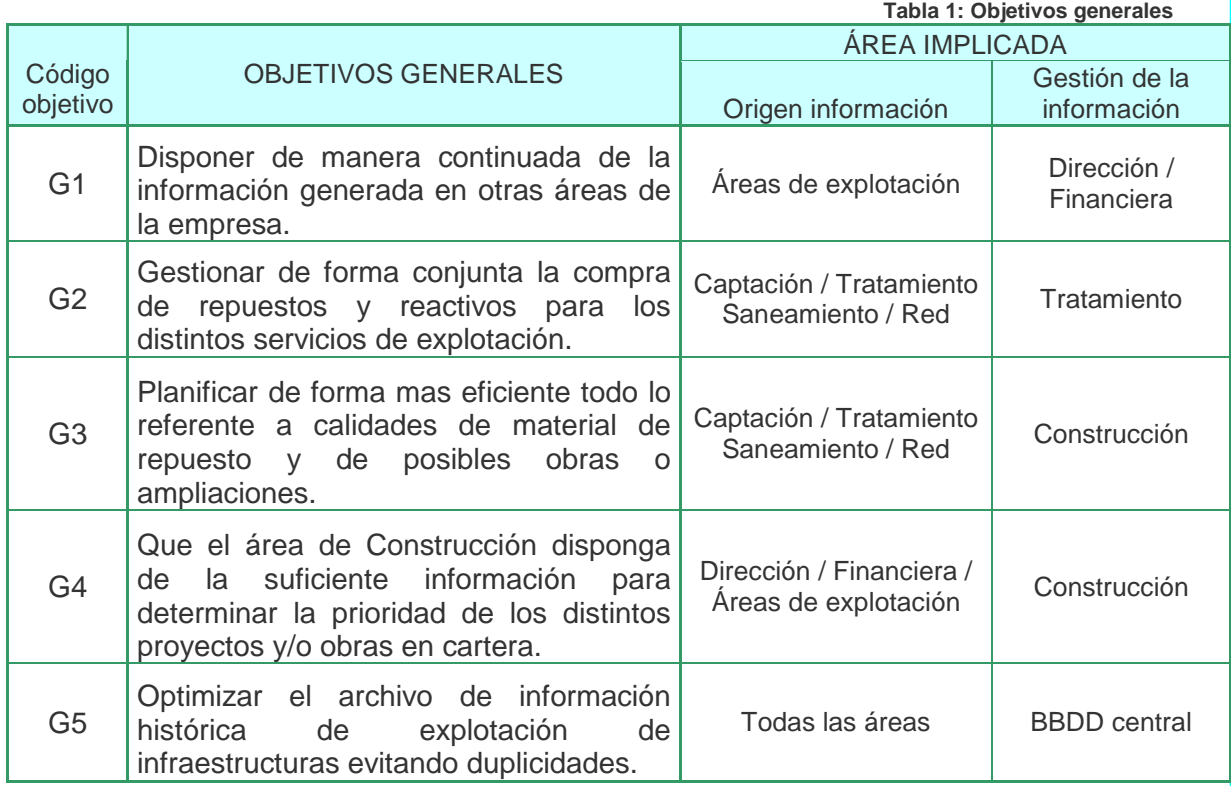

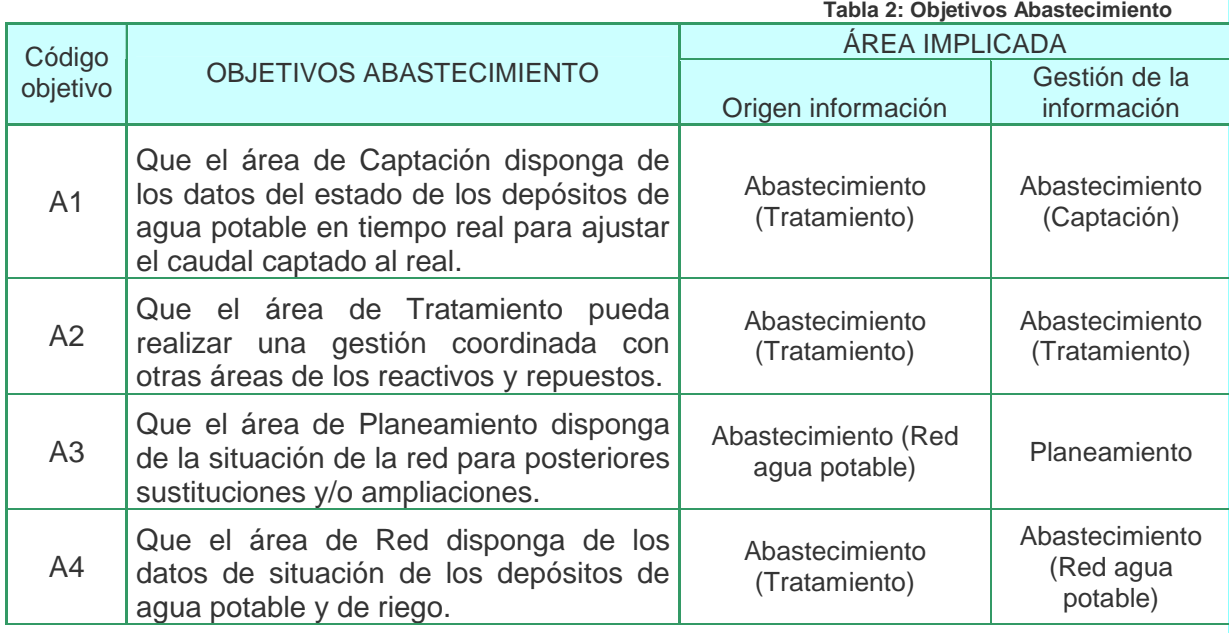

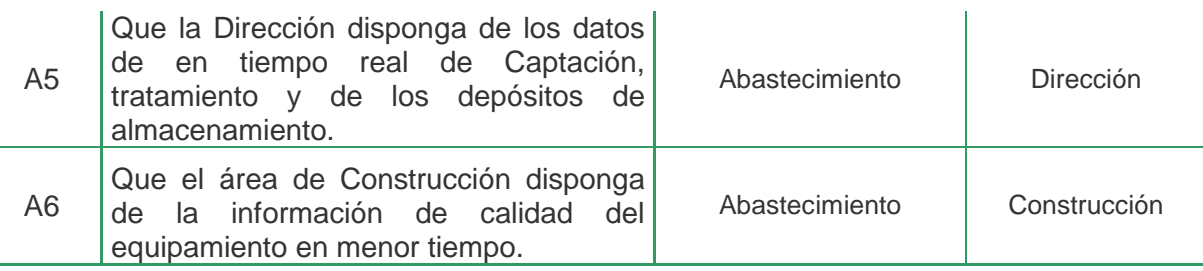

**Tabla 3: Objetivos Saneamiento** 

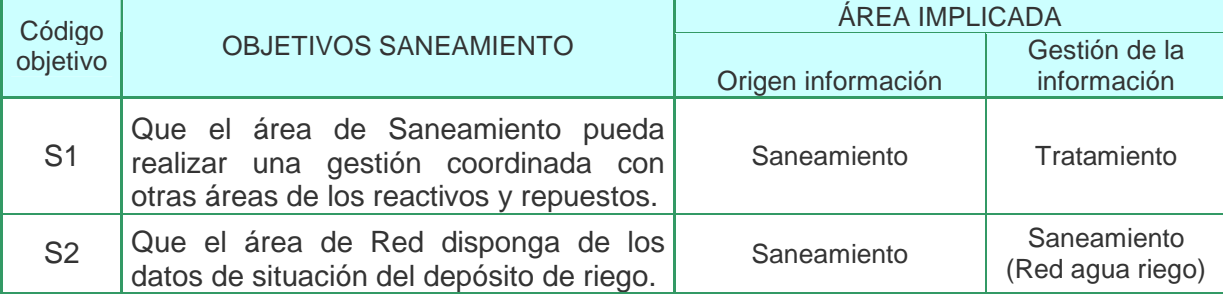

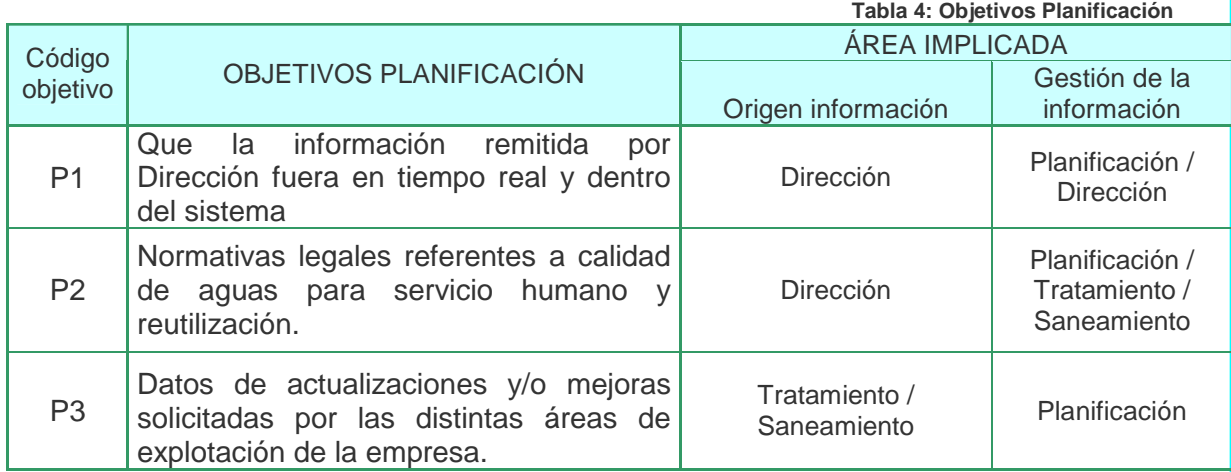

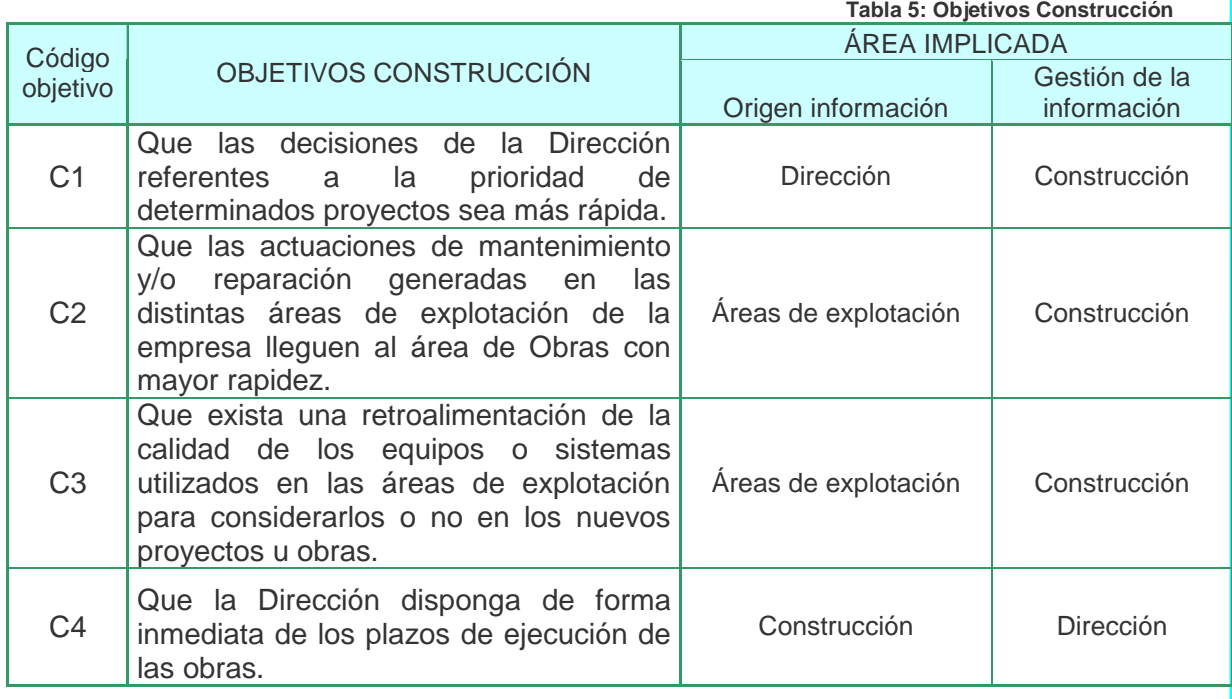

#### **6.3.2. Módulos necesarios**

Como se indica en los primeros apartados, existe una aplicación SAP R/3 instalado actualmente en la empresa AGUAMA, que esta formado por los siguientes módulos funcionales:

Área financiera:

- o Módulo FI. Gestión financiera:
	- . FI-AA
	- . FI-AP
	- . FI-AR
	- . FI-GL
	- . FI-LC
- o Módulo CO. Contabilidad de costes:
	- . CO-OM
- o Módulo EC. Control corporativo:
	- . EC-EIS
	- . EC-PCA
- o Módulo TR. Tesorería:
	- . TR-CM
	- . TR-FM

Área Comercial:

o Modulo SD

Área Recursos Humanos:

- o Módulo HR. Recursos Humanos:
	- . HR-PA
	- . HR-PD

La ampliación de módulos a estudiar para el presente proyecto se centrara en los siguientes:

Módulos del área logística:

- o Módulo PM. Mantenimiento: este módulo es candidato para dar solución al objetivo referente a la gestión de repuestos de forma conjunta por todas las áreas de explotación y para generar los reportes de información necesarios para Dirección.
- o Módulo PS. Sistema de gestión de proyectos: proporciona una solución global para el seguimiento de todas las tareas de un proyecto.
- o Módulo MM. Gestión de materiales: proporciona estructuras y relaciones referentes a los procesos donde intervienen los materiales.

#### **Diseño de procesos**

A partir de los objetivos enumerados anteriormente tenemos que determinar los procesos de trabajo que se tendrán que implementar para adecuarse a los módulos de SAP. Para esta tarea realizaré un análisis de función individual por cada área y los objetivos particulares. Por ultimo se confrontara el resultado del análisis con los objetivos generales para asegurar que se contemplan todos. También tendré en cuenta posibles oportunidades que puedan aparecer durante el análisis de los procesos, tanto para SAP como para otros software.

Del análisis funcional realizado en los apartados anteriores, podemos hacer una primera clasificación respecto de la información manejada actualmente en y entre las áreas de la empresa.

- o Información referente a los distintos procesos de tratamiento del agua: esta es la proporcionada por los distintos equipos de instrumentación, motores y equipamiento. Es la que se utilizan para el funcionamiento de las secuencias de control automático de las instalaciones y esta manejada por los PLC´s de las plantas. Se genera y consume de forma local y en tiempo real. Mucha de esta información se historiza en los Scadas locales. No tiene sentido, para adecuarnos a los objetivos planteados, que todo este volumen de información se incorpore al sistema SAP, sino que realizare un análisis particular por planta. Así como existe alguna información que si esta especificada concretamente en los objetivos y que tendrá que ser tratada mediante otros medios.
- o Información referente al negocio: será toda la información recogida de forma automática o manualmente susceptible de aportar valor al negocio. Aquí podemos incluir todo lo referente a la gestión conjunta de reactivos y repuestos así como otras que se deriven del análisis posterior.

Clasificación que se tendrá en cuenta para el análisis posterior para clarificar correctamente los procesos que son susceptibles de incorporarse a SAP.

#### **6.3.3. Equipo de proyecto**

Para abordar la ampliación del sistema SAP R/3 existente con las nuevas necesidades planteadas necesitamos definir un equipo de proyecto. Para la empresa no es una situación nueva, en su día con la implantación de sistema existente ya se formó un equipo, que resolvió satisfactoriamente el proyecto de implantación. Para la ampliación podremos utilizar parte de ese equipo, pero necesitamos incorporar nuevos miembros que tengan relación con las áreas donde se realizará la ampliación.

Utilizando las recomendaciones de SAP para la definición del equipo de trabajo, se debe realizar como muestra la imagen:

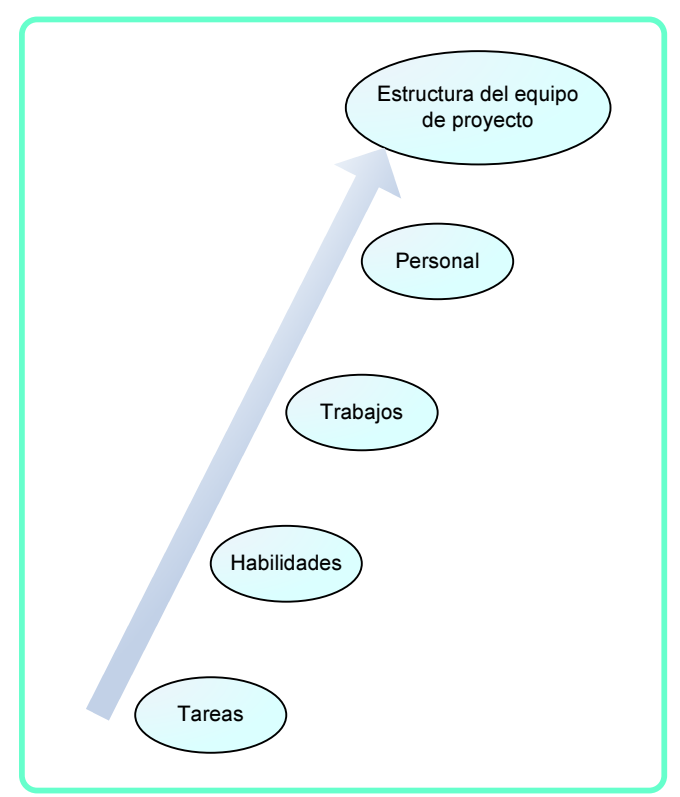

**Ilustración 12: Definición del equipo de trabajo** 

Siguiendo este planteamiento para la formación del grupo de trabajo se obtiene un fuerte ajuste entre las demandas del proyecto y lo que pueden ofrecer los miembros del equipo.

Los principales roles en un proyecto de implantación son los siguientes:

- o Jefe de proyecto:
	- . Encargado de planificar y dirigir el proyecto.
- o Consultores funcionales:
	- . Encargados de configuran el sistema R/3 junto al equipo de la propia empresa.
	- . Participar en la formación antes de finalizar.
	- . Participar en el diseño y puesta en marcha de las pruebas.
- o Líder del equipo de empresa:
	- . Encargado de gestionar el trabajo de análisis de los procesos empresariales.
	- . Dirigir y trabajar junto a los equipos de negocio con el fin de validar el diseño del sistema que se va a implantar.
	- . Asegurar que el sistema R/3 sea validado y este documentado
	- . Obtener el acuerdo de los propietarios de procesos de negocio y los usuarios.
	- . Junto a los consultores funcionales y el jefe de proyecto, formarán el grueso del Comité de seguimiento.
- o Líder del equipo técnico:
	- . Encargado de gestionar todo el trabajo técnico.
	- . Trabaja junto al jefe de proyecto para realizar la planificación de requerimientos técnicos.
	- . Será el responsable de la arquitectura técnica del sistema R/3 final.
- o Jefe de desarrollo:
	- . Encargado de gestionar el diseño, desarrollo y pruebas de todos los programas necesarios.
- o Administrador del sistema R/3:
	- . Responsable de la configuración, monitorización, resolución de problemas y adaptación del entorno técnico básico de R/3.

La planificación del trabajo se realizara siguiendo el planning mostrado en la figura, de forma que sean tareas consecutivas salvo la formación que se podrá solapar.

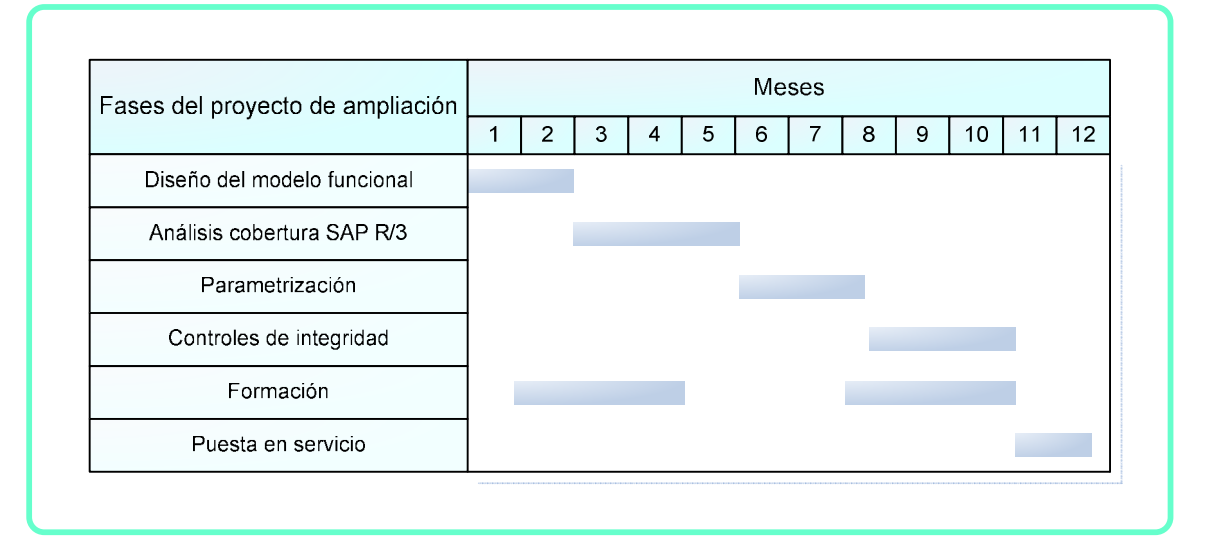

#### **Ilustración 13: Planning de tareas**

Como vemos la formación se plantea en dos etapas, una prácticamente al inicio del proyecto, y la segunda antes de la implantación.

La primera, esta planificada para los miembros del equipo del proyecto, los que son empleados de la empresa y que necesitan conocimientos a cerca de los nuevos módulos que se presupone que se utilizan para la ampliación. Esta formación facilitara la realización del nuevo proceso de empresa.

La segunda, planificación esta pensada para el resto de personal que se vera afectado por la ampliación del sistema.

# **7. Implantación de los módulos SAP R/3**

# **7.1. Fase de diseño**

Esta fase del trabajo tiene como objetivo el nuevo Diseño Conceptual de las áreas que son motivo de estudio para incorporar al sistema SAP R/3 existente en la empresa. Como resultado de esta fase se generará un documento que refleje el punto de partida para las siguientes fases.

Para ello, desarrollaré los siguientes puntos:

- o Definición del modelo funcional de las áreas implicadas en la ampliación.
- o Análisis de la cobertura que ofrece el estándar SAP a las funcionalidades definidas
- o Definición de las funcionalidades que no cubre el estándar SAP y que deberán ser desarrolladas a medida

#### **7.1.1. Modelo funcional**

o El nuevo modelo funcional debe plantearse desde el punto de vista de proceso desencadenado por evento, dejando de lado la necesaria separación o duplicación generada por las divisiones por áreas. Para llegar a este nuevo modelo funcional, realizare el análisis de los procesos que se realizan en cada área por separado para poder construir el modelo funcional conjunto.

#### 7.1.1.1. Análisis área Abastecimiento

Como ya se ha comentado en la primera parte de este proyecto esta área se encuentra dividida en Captación, Tratamiento y almacenamiento y Red de distribución. Esta división atiende a la lógica de que son plantas que realizan procesos distintos y se encuentran en ubicaciones distintas.

Analizando los flujos de información que actualmente rigen el funcionamiento podemos extraer las siguientes conclusiones que se presentan por divisiones.

#### **Captación**

o El proceso de captación se ajusta actualmente mediante los datos de caudales que puede aceptar la planta de Tratamiento y los valores de volumen máximo autorizados por la Cuenca Hidrográfica.

- o La gestión de los repuestos necesarios se realiza desde la misma planta.
- o Las necesidades de nuevos equipamientos o reformas se solicitan mediante informes escritos remitidos a Planificación.
- o La información respecto del resultado de los equipos instalados se realiza mediante informes remitidos a Construcción.

#### Tratamiento y almacenamiento

- o La gestión de los repuestos necesarios se realiza desde la misma planta.
- o La gestión de los reactivos necesarios se realiza desde la misma planta.
- o Las necesidades de nuevos equipamientos o reformas se solicitan mediante informes escritos remitidos a Planificación.
- o La información respecto del resultado de los equipos instalados se realiza mediante informes remitidos a Construcción.

#### Red de distribución

- o Disponer de los datos de nivel de los depósitos para ajustar de una manera mas eficiente el funcionamiento
- o Las necesidades de nuevos equipamientos o reformas se solicitan mediante informes escritos remitidos a Planificación.
- o La información respecto del resultado de los equipos instalados se realiza mediante informes remitidos a Construcción.

#### 7.1.1.2. Análisis área Saneamiento

- o La gestión de los repuestos necesarios se realiza desde la misma planta.
- o La gestión de los reactivos necesarios se realiza desde la misma planta.
- o Las necesidades de nuevos equipamientos o reformas se solicitan mediante informes escritos remitidos a Planificación.
- o La información respecto del resultado de los equipos instalados se realiza mediante informes remitidos a Construcción.

#### 7.1.1.3. Análisis área Planeamiento

- o Recepciona las necesidades de nuevos equipamientos o reformas se solicitan mediante informes escritos las áreas de explotación.
- o Informa al área Financiera de los planes previstos para realizar la provisión económica.

#### 7.1.1.4. Análisis área Construcción

- o Las necesidades de nuevos equipamientos o reformas se solicitados por las áreas de explotación mediante informes escritos sean tramitados mas eficientemente.
- o Adecuar la compra de equipos o repuestos a las indicaciones remitidas por las áreas de explotación.
- o La información referente a los plazos y presupuestos de las obras se encuentre en sistema.

#### **7.1.2. Identificación de procesos**

Como resultado del análisis anterior podemos realizar una enumeración de los procesos observados directamente y los que se deriven o sean necesarios para alcanzar los objetivos marcados:

Procesos directos:

- a. Gestión conjunta de repuestos.
- b. Gestión conjunta de reactivos.
- c. Las áreas de Explotación Informaran al área de Planificación y Construcción de las necesidades de nuevos equipamientos o reformas.
- d. Planeamiento informará al área Financiera de los presupuestos para obras.
- e. Información del avance de los proyectos desde el punto de vista económico.

A partir del análisis anterior podemos obtener las siguientes conclusiones:

Los procesos a y b podrían plantearse como un proceso de compra de materiales, pero con esa decisión perderíamos muchas posibilidades que si obtendremos planteando procesos individuales. La gestión de reactivos es

efectivamente un proceso de compra de materiales a terceros que se realizara cuando se determine, de forma automática o manual, que se deben rellenar los depósitos de almacenamiento. Sin embargo la gestión de los repuestos no se debe tratar como una compra que reintegra un elemento consumido a una estantería de un almacén, debe estar ligada a un plan de mantenimiento que por si mismo aportará valor a la empresa.

Con el objetivo c se pretende, en definitiva, manejar pedidos de equipamiento existente o de equipos nuevos, con esta premisa podemos encajarlo dentro del plan de mantenimiento, ya que en el funcionamiento diario estas acciones se traducirían en una petición manual de un equipo ya existente o en el otro caso dar de alta uno nuevo en el sistema. Mediante el plan de mantenimiento podremos obtener estadísticas y establecer niveles de alarmas para poder hacer un seguimiento de la calidad de los equipo o de sus piezas.

Los objetivos d y e se pueden fundir en uno único, mediante la inclusión en el sistema de los datos económicos con los que se dota un proyecto y como se comportan mientras dura su ejecución. Manteniendo en el sistema esta información podremos saber en todo momento si un proyecto se ajusta al presupuesto inicial o por el contrario necesitara aumentar o disminuir su dotación económica.

Podemos observar como de un objetivo básico podemos pasar a otro que aporta mucho más valor, este es el caso de la compra conjunta de los repuestos, que se puede convertir en un plan de mantenimiento, que proporcionara intrínsecamente la gestión de los mismos. Hacemos una distinción clara entre la compra de repuestos y de reactivos, ya que cada uno tiene una gestión distinta dentro de la empresa.

#### **Plan de mantenimiento general**

En la actualidad la gestión del mantenimiento y los repuestos necesarios se realiza en cada planta de forma independiente, se mantienen un stock de repuestos y se encargan de la compra de los mismos. El responsable de cada planta determina las cantidades a mantener en el almacén y los suministradores. Situación que debe cambiarse para obtener una gestión más eficiente y asi cumplir con los objetivos planteados.

Para poder implementar el mantenimiento en el sistema SAP debemos preparar una estructura de las instalaciones existentes sobre la base de objetos técnicos. De esta forma se simplificara la gestión del mantenimiento y todas las tareas asociadas. La compra de repuestos queda perfectamente identificada, tanto el repuesto en si como el equipo para el que se necesita.

#### Definición de Objetos técnicos

Tomando las codificaciones que actualmente se utilizan para identificar las instalaciones podemos comenzar a generar los datos necesarios para identificar de una forma univoca todos los equipos de la Empresa:

En primer lugar establecemos los centros de emplazamiento, utilizando los códigos de planta de tratamiento:

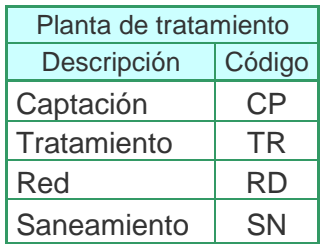

Como centro de planificación se utilizara la planta de Tratamiento ya que dispone de personal cualificado para la gestión de mantenimiento y de unas instalaciones que disponen de almacenes más amplios.

Para el resto de la codificación, utilizaremos los distintos procesos que conforman cada una de las plantas de tratamiento.
## TFC-ERP

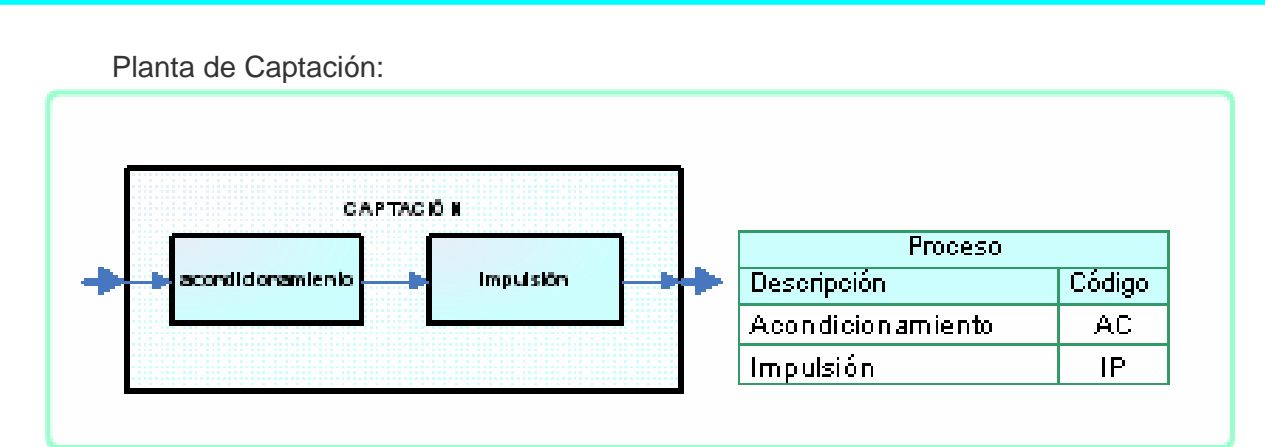

**Ilustración 14: Procesos Captación** 

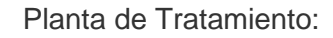

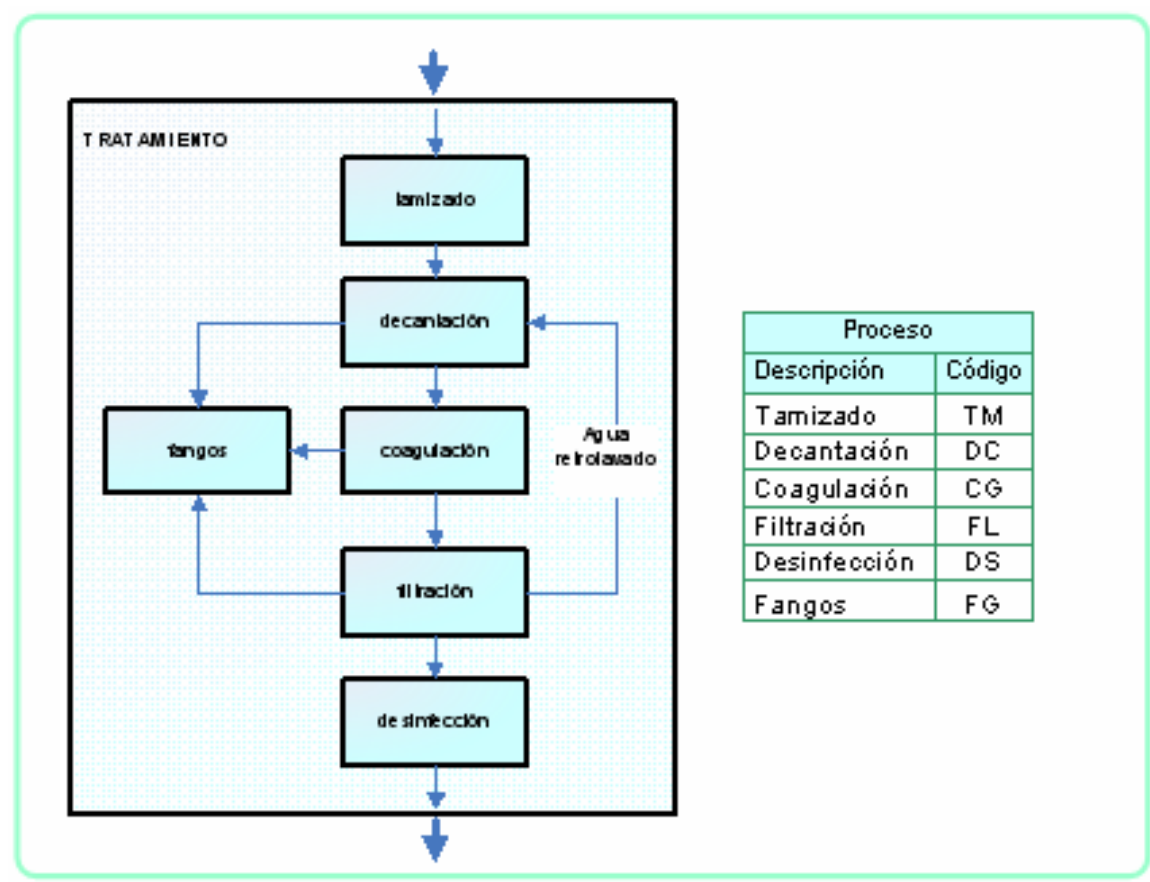

**Ilustración 15: Procesos Tratamiento** 

## TFC-ERP

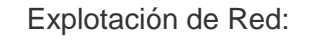

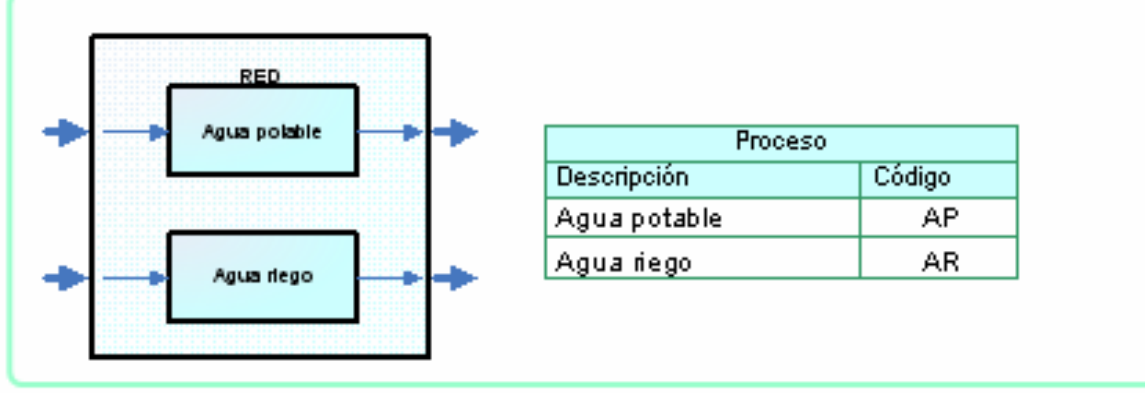

**Ilustración 16: Procesos Red** 

Planta de Saneamiento:

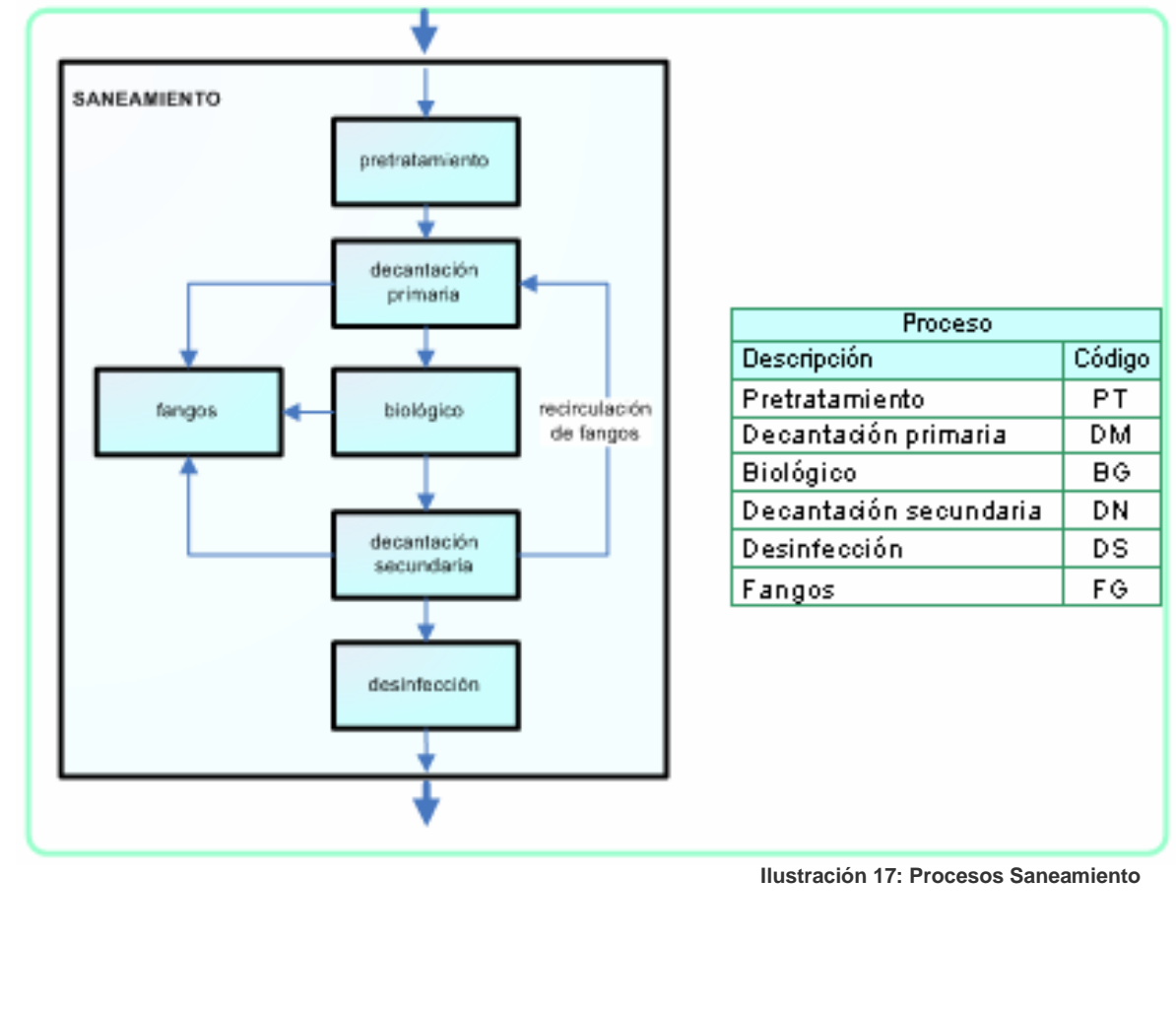

Codificación para los equipos:

Una vez que tenemos diferenciadas las plantas y las distintas zonas que las componen, tenemos que identificar los distintos equipos, componentes y piezas , muestro un ejemplo de la lista que se debería construir:

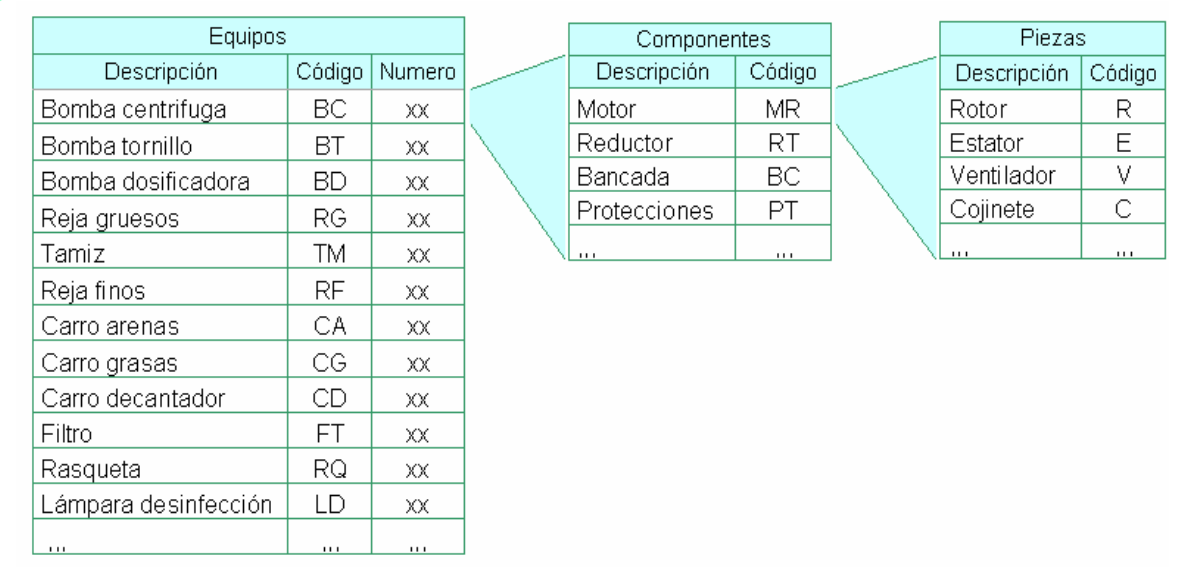

**Ilustración 18: Codificación de equipos** 

Como ejemplo del código seleccionado muestro el correspondiente al ventilador de la bomba centrifuga nº 2 que se encuentra en la impulsión de la planta de Captación:

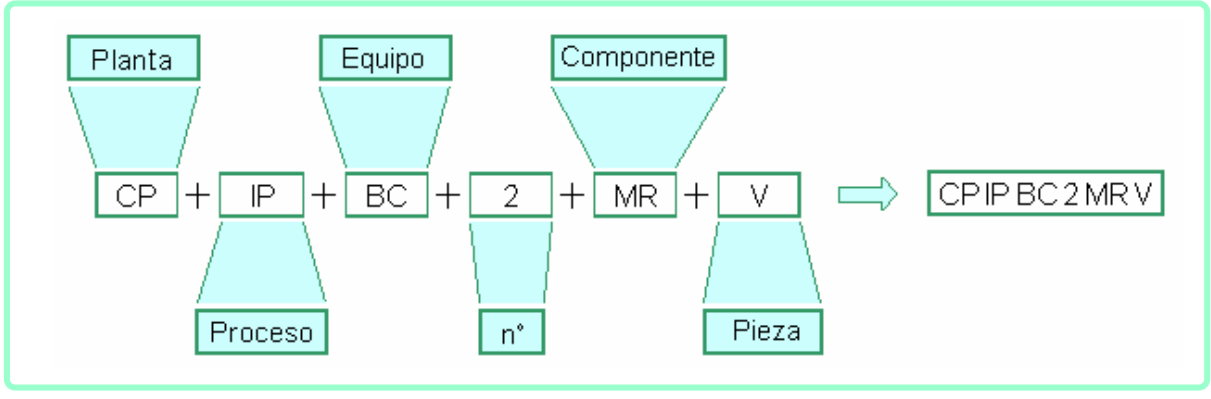

**Ilustración 19: Ejemplo codificación equipos** 

Con esta codificación podremos identificar de una forma univoca todos los equipos de todas las instalaciones de la empresa.

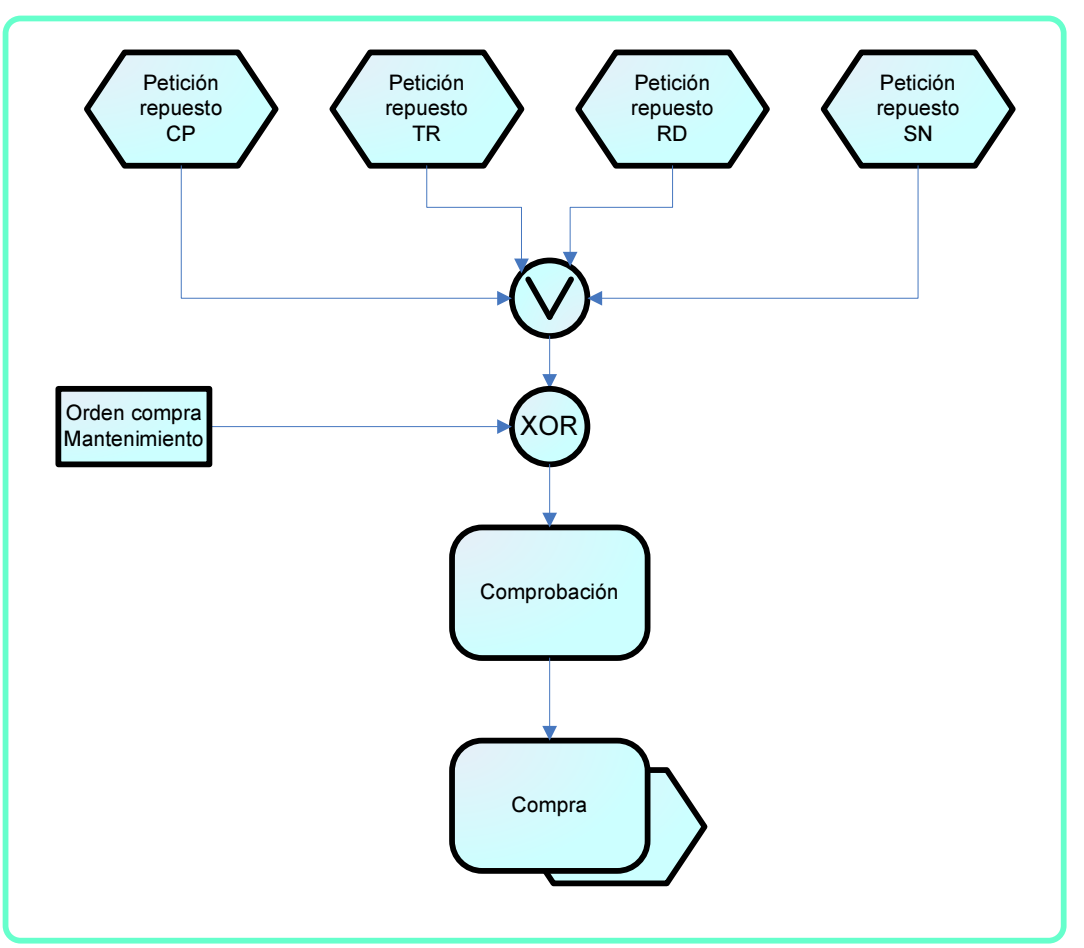

El proceso de compra de repuestos queda como se muestra en la imagen.

**Ilustración 20: Proceso compra** 

El proceso se desencadena ante el evento "petición repuesto" que puede generarse por cualquiera de las áreas de explotación o por una petición automática solicitada por la gestión de mantenimiento, de esta forma damos cumplimiento a los procesos identificados en el apartado anterior como a y c. La función "comprobación" se asegura de:

- . Que el repuesto solicitado esta incluido en el maestro de repuestos.
- . Que no existe en ningún almacén de explotación o que se ajusta al número de piezas máximas autorizadas en stock.

#### Definición de Plan de mantenimiento

Una vez que todos los equipos de la empresa disponen de un código identificativo podemos establecer los planes de mantenimiento que se van a aplicar:

El plan de mantenimiento debe contemplar como mínimo las actuaciones que se realizan actualmente en las plantas:

- o Revisiones preventivas indicadas por el fabricante del equipo
- o Esta información deberá ser introducida en el sistema por los responsables encargados del mantenimiento, son los que disponen de los manuales de operación. Es una operación que se realizara una vez al comienzo y en algún caso se modificará cuando cambie el equipo.
- o Reparaciones ante averías fortuitas o mejoras
- o Esta información deberá ser introducida en el sistema por los responsables o en su defecto los encargados de los equipos de trabajo. Se realizará cada vez que se produzca una avería. Se tendrá que poder activar una orden de reparación desde cualquier planta de explotación.

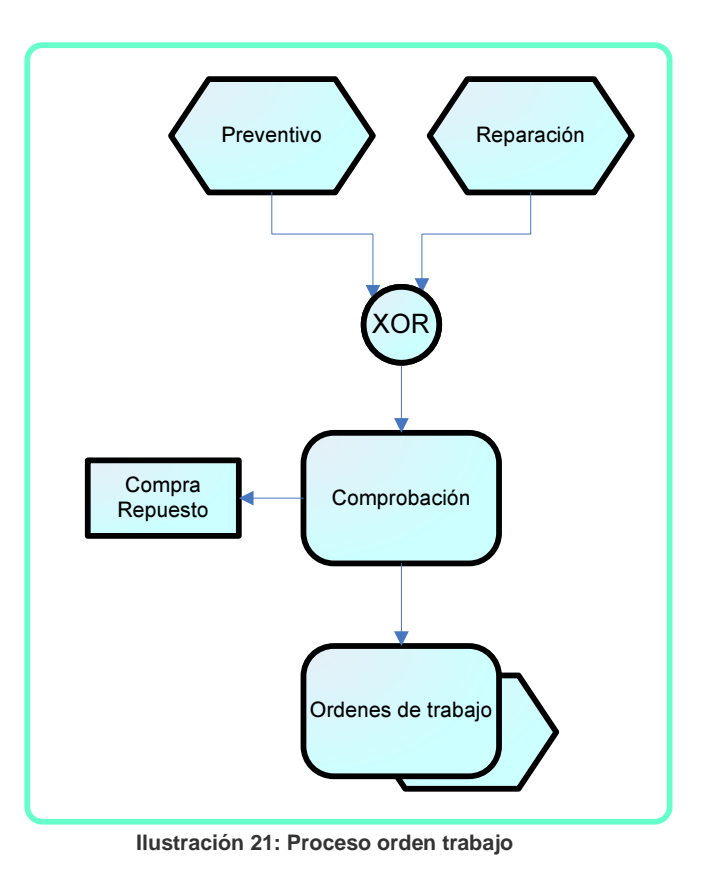

El proceso se desencadena ante uno de los eventos, en ningún caso se pueden dar los dos eventos a la vez, ya que estamos tratando un objeto en concreto y solo se puede producir una de las dos alternativas a la vez. La función de "comprobación" se encarga de:

> . Comprobar que los materiales necesarios se encuentran en stock, en caso contrario informa y/o envía petición de compra del repuesto.

Para dar cumplimiento al proceso identificado como c, debemos dotar a nuestro plan de mantenimiento de la posibilidad de generar estadísticas y alarmas que se activen ante determinadas situaciones, nos tendría que permitir Analizar equipo concreto, sus componente por separado, mostrando información del numero de reparaciones.

### **Gestión conjunta de compra de reactivos**

En la actualidad cada área de explotación se encarga de la compra de los reactivos necesarios para sus instalaciones. En cada instalación se dispone de silos o depósitos de almacenamiento que se utilizan para dosificación del reactivo al proceso correspondiente. Estos depósitos disponen de equipos para la medida de nivel en continuo que proporcionan al sistema de control la información del volumen de reactivo disponible. En el Scada se dispone de alarmas configuradas por los explotadores para tener constancia de cuando realizar los pedidos y que se disponga de tiempo suficiente para que llegue antes de que se agoten.

Para realizar una compra conjunta de los reactivos debemos poder distinguir en el sistema los distintos reactivos, las plantas que los utilizan y los posibles proveedores que nos los suministran, para ello tendremos que establecer un criterio que identifique unívocamente a cada uno de ellos.

Para establecer un criterio de identificación, en primer lugar analizaremos los reactivos utilizados en cada planta de explotación.

#### Análisis área Abastecimiento

- o Captación: Los procesos que se realizan en esta planta no necesitan adicción de reactivos.
- o Tratamiento y almacenamiento:
	- . Sulfato de aluminio, utilizado como coagulante.
	- . Cal, como corrector del pH
	- . Hipoclorito de sodio, para realizar la cloración.
	- . Cloruro férrico, coagulante para fangos
- o Red de distribución: Los procesos que se realizan en esta planta no necesitan adicción de reactivos.

#### Análisis área Saneamiento

- . Cal, como corrector del pH
- . Cloruro férrico, coagulante para fangos

Del análisis anterior podemos observar que algunos de los reactivos coinciden. Este hecho favorece la propuesta de la compra conjunta desde el punto de una mejora del precio ante la posibilidad de compra de cantidades mayores. Pero tenemos que recordar que cada planta dispone de sus depósitos de almacenamiento, de forma que la entrega se tendrá que realizar en la planta que los solicite.

La petición de reactivo se podrá realizar de manual por el encargado de la planta de explotación o de forma automática por sistema, una vez se cumplan las condiciones establecidas.

#### Maestro de datos de reactivos

Para identificar cada reactivo procedemos a asignarle un código único, y utilizando la codificación creada para las plantas de tratamiento generamos el código completo.

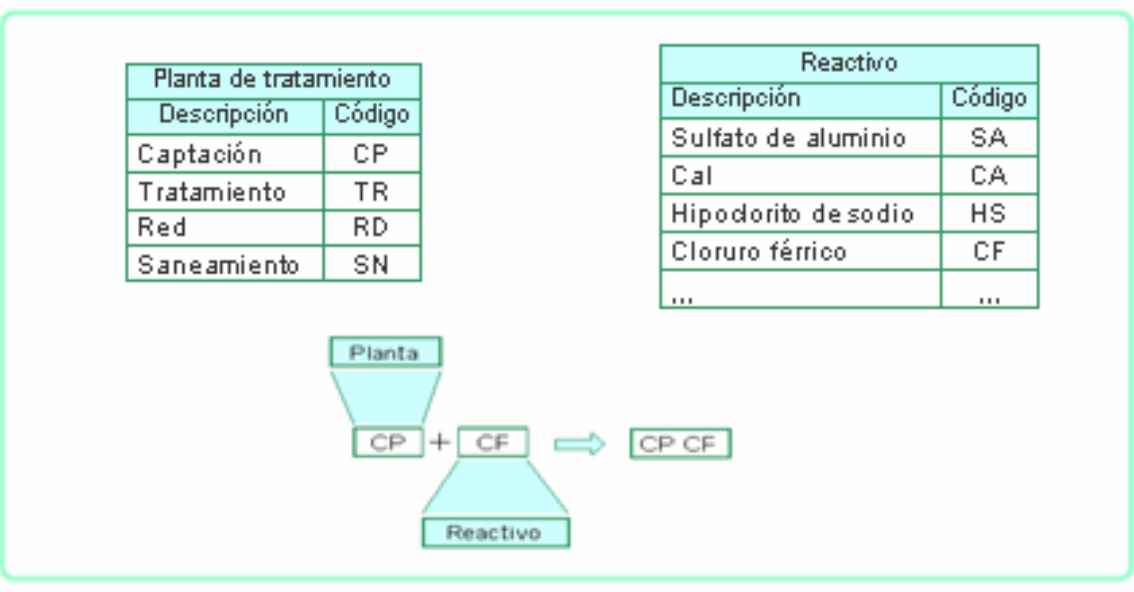

**Ilustración 22: Maestro de reactivos** 

#### Maestro de datos de proveedores

Para incluir en el sistema la compra de reactivos de forma conjunta, necesitamos la información de los proveedores a los que se realizan las peticiones de oferta y/o pedidos. Este formato de lista de proveedores se utilizara también para los correspondientes al suministro de repuestos.

La información necesaria para este listado debe contener:

- . Datos generales, donde se indican dirección, teléfonos, idioma, etc.
- . Datos de la sociedad, donde se indicaran las formas de pago y las cuentas
- . Datos de la compra, aquí tendremos que indicar las condiciones particulares de pedidos mínimos, condiciones de entrega, etc.

Con estos datos de partida podemos diseñar el proceso de compra, que será el mismo utilizado para la compra de reactivos y de repuestos.

En el caso de los reactivos, la petición se realizara desde la planta que lo necesite así como la entrega del mismo. En el siguiente diagrama podemos ver el proceso.

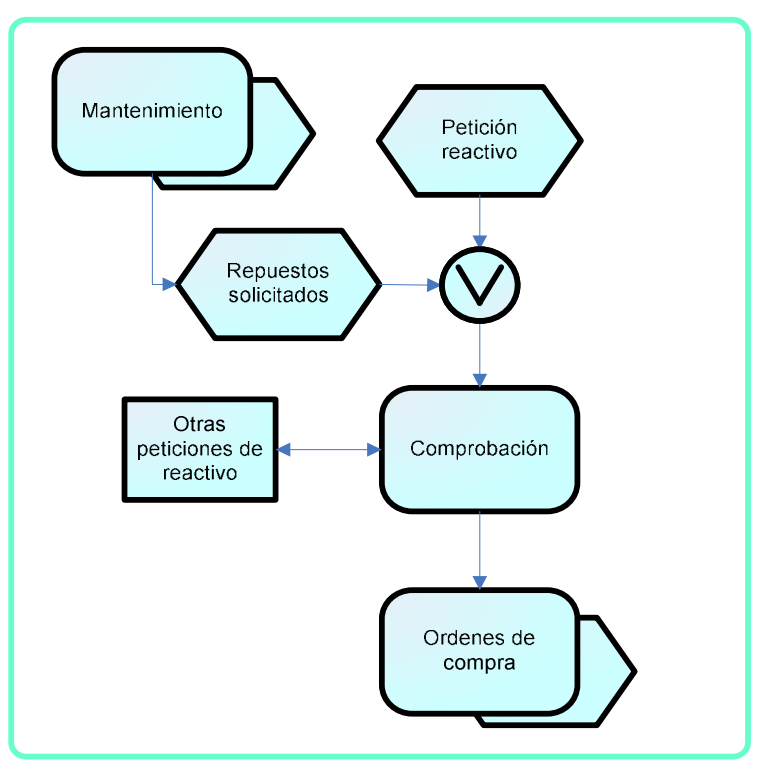

**Ilustración 23: Proceso compra reactivos** 

El proceso compra se puede desencadenar mediante una petición de repuesto por parte del proceso de mantenimiento o por una petición de un reactivo por una planta de explotación de forma manual o automática. La función "comprobación" realiza operaciones distintas en función de quien realiza la petición, en el caso de los repuestos hace las estándar para una compra, pero en el caso de los reactivos, comprueba que si se han realizado pedidos durante un intervalo definible para

agrupar la compra. De esta forma se puede gestionar mejor la entrega de los reactivos, ya que se hace mediante camiones cisterna.

#### **Gestión de presupuestos para proyectos**

Actualmente la gestión de los presupuestos asignados a los distintos proyectos se realiza mediante una dotación asignada al comienzo y una liquidación que se realiza a su finalización. Normalmente durante el transcurso del proyecto se modifican los costes de algunas unidades o se incluyen otras nuevas que no se contemplaron o que han surgido durante los trabajos. Todas estas gestiones suponen emplear muchos recursos para mantener los proyectos dentro de los límites marcados por la empresa.

En la actualidad la gestión de obra se realiza mediante "Microsoft Proyect" que da servicio a los directores de obra y sus ayudantes, pero para las gestiones presupuestarias se realizan informes que se realizan manualmente a partir de datos obtenidos de la aplicación de proyectos.

Para dar cumplimiento a este objetivo debemos realizar un control automático de esta gestión, que nos permita seguir todo el desarrollo económico del proyecto:

- o Dar de alta en el sistema un proyecto nuevo
- o Asignar la dotación económica estimada
- o Gestionar los pargos parciales
- o Gestionar las desviaciones económicas
- o Realizar la liquidación final

En la imagen se muestra el proceso para elaborar el proyecto de construcción:

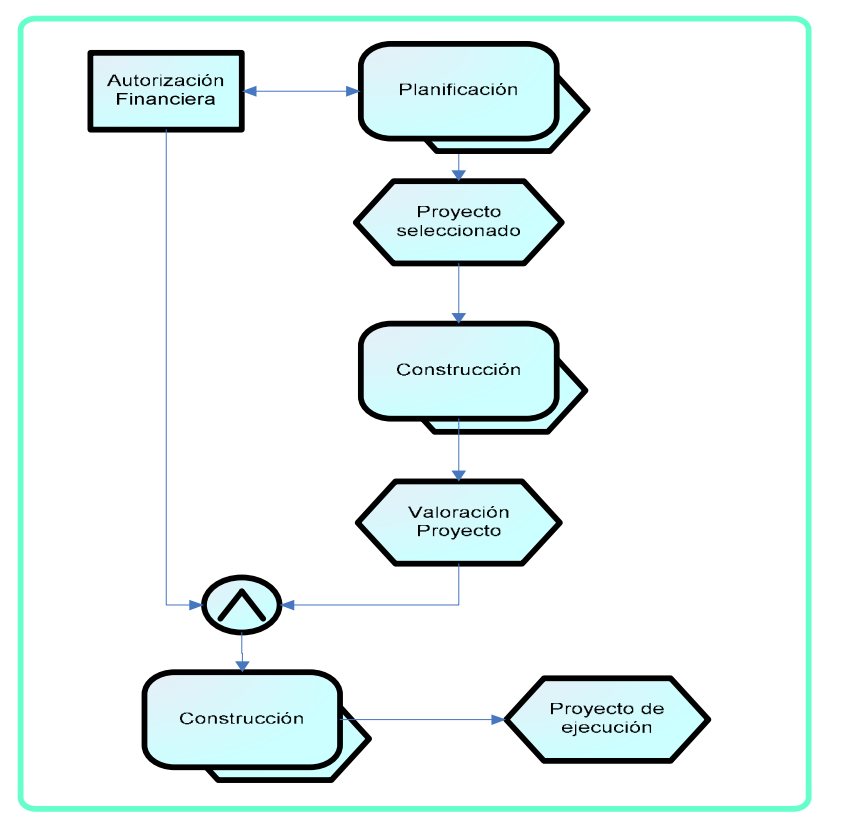

**Ilustración 24: Proceso gestión proyectos** 

En el área de Planificación se selecciona la obra que se ajuste a los criterios marcados por la Dirección, una vez seleccionado un proyecto se envía al área de construcción donde se hace la valoración económica del mismo. Con esta valoración, el área de Planificación solicita recursos económicos para su ejecución. Y solo cuando se cuando se obtienen los recursos económicos por parte del área de Financiera, el área de Construcción elabora el proyecto de ejecución.

En la imagen se muestra el proceso de ejecución del proyecto:

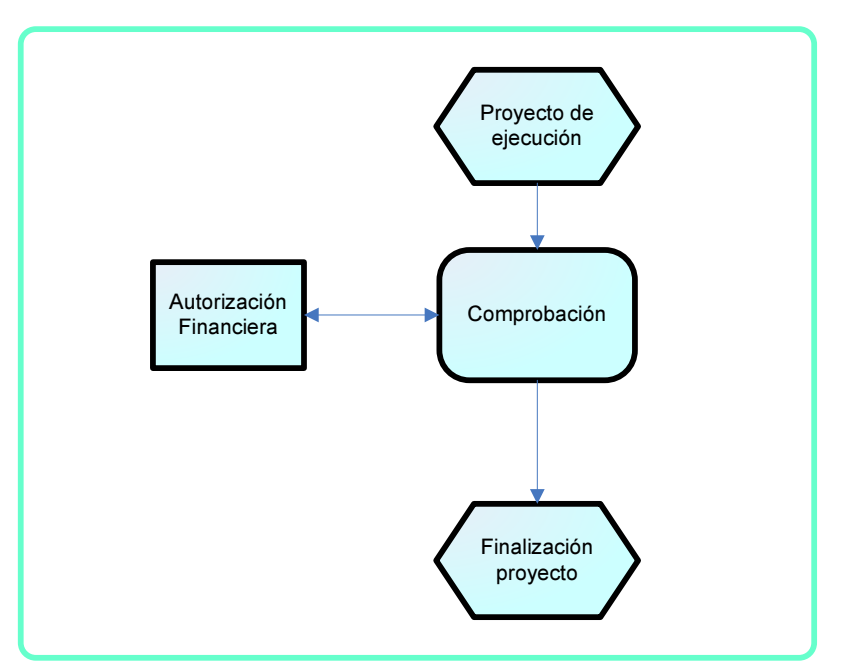

**Ilustración 25: Proceso ejecución proyectos** 

El departamento de Construcción comienza las obras reflejadas en el proyecto de ejecución. La función de "Comprobación" se encarga de asegurar el cumplimiento del presupuesto, si existen modificaciones se solicita autorización al área Financiera mediante los informes que rustiquen las variación.

## **7.1.3. Cobertura SAP R/3**

En este apartado realizare un análisis de la cobertura que ofrece SAP R/3 para implementar las funcionalidades descritas en el apartado anterior.

#### **Plan de mantenimiento general**

En SAP se contempla la creación de un plan de mantenimiento preventivo y de inspección. El primer requisito es disponer de una jerarquía de los distintos elementos que se incluirán en el plan que se denominan Objetos de mantenimiento, mediante el modulo CS-BD/PM-EQM.

El plan configurable consiste en fechas y acciones que se realizaran.

Los módulos CS-AG/PM-PRM-MP permiten varias configuraciones para el plan de mantenimiento. La primera decisión a tomar se refiere a si necesitamos establecer una estrategia de mantenimiento. La tabla siguiente muestras las normas establecidas por SAP:

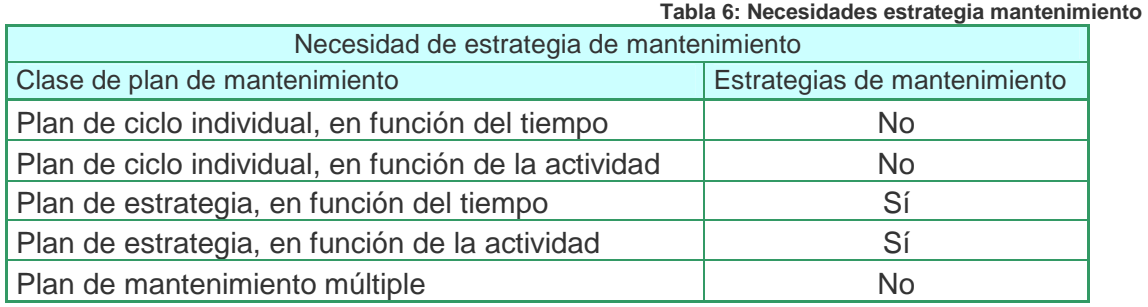

Según los requisitos indicados en apartados anteriores, necesitamos realizar las siguientes operaciones:

- o En función del tiempo, para revisiones definidas temporalmente
- o En función de la actividad, para revisiones por horas de funcionamiento
- o Reparaciones ante averías

Según la tabla anterior debemos establecer una estrategia de mantenimiento. El procedimiento para la creación de la estrategia contempla las siguientes fases y definiciones:

- o Elección de una estrategia de mantenimiento
	- o Cabecera de estrategia
		- . Denominación de la estrategia
		- . Texto breve explicativo
- o Parámetros de programación
	- . Introducción de las fechas programadas
	- . Factor de decalaje, para fechas fuera de rango
	- . Tolerancia, permite mantener las fechas previstas aunque se adelante o retrase la orden
- o Indicadores de programación
	- . En función del tiempo (por ejemplo, cada 30 días)
	- . En función del tiempo por fecha clave (por ejemplo, cada 30 días, el día 30 de cada mes).
	- . En función del tiempo según calendario de fábrica (por ejemplo, cada 30 días laborables)
	- . En función de la actividad (por ejemplo, cada 50 horas de funcionamiento)
- o Paquetes de mantenimiento preventivo
	- . Numero del paquete
	- . Texto breve y descripción
	- . Duración del ciclo
	- . Unidad de medida
	- . Jerarquía (dentro de los objetos técnicos)
	- . Intervalo de tiempo
	- . Holgura de adelanto y holgura de retraso

En segundo lugar, analizando la documentación de SAP, decidimos establecer el siguiente modelo de mantenimiento:

#### Plan de mantenimiento a varios niveles:

Este plan permite su configuración utilizando niveles de complejidad sobre objetos de mantenimiento:

- o Ubicaciones técnicas que pueden comprender varios equipos. En nuestro caso se ajusta a las zonas particulares de una planta de explotación
- o Equipo individual que funciona de forma independiente. En nuestro se ajusta a los equipos electromecánicos utilizados en cada zona.
- o Un elemento dentro de un equipo. Permite identificar elementos concretos que conforman un equipo.
- o Materiales
- o Materiales y números de serie

Para poder utilizar este plan se debe construir una jerarquía de elementos, donde estén definidos de forma univoca. En los apartados anteriores se ha realizado una codificación que nos permite hacer uso de esta funcionalidad.

Con el modulo PM-WOC-MN generamos los avisos para la resolución de averías. La generación de un aviso tanto manual como automático, desencadena la petición a servicio de mantenimiento de una reparación, se debe cumplimentar la petición con la información siguiente:

- o La avería o el problema que se ha producido
- o El lugar en el que se ha producido la avería o el problema
- o El efecto que tiene
- o El nombre de la persona que ha notificado la avería o el problema
- o Otros síntomas de la avería o problemas existentes

Para realizar los mantenimientos que utilizaran como evento de inicio las horas de funcionamiento necesitamos disponer de estos datos en el sistema SAP. Para ello podríamos hacerlo mediante actualizaciones manuales o automáticas. En nuestro caso como disponemos de Scadas en todas las instalaciones de explotación, donde se encuentra los datos históricos e instantáneos, mejoraría la aplicación realizando una comunicación entre los Scadas y sistema SAP. Para realizar esta comunicación necesitamos configurar un nuevo módulo.

Con el driver PM-PCS podemos recoger datos de un Scada e incorporarlos al sistema R/3.

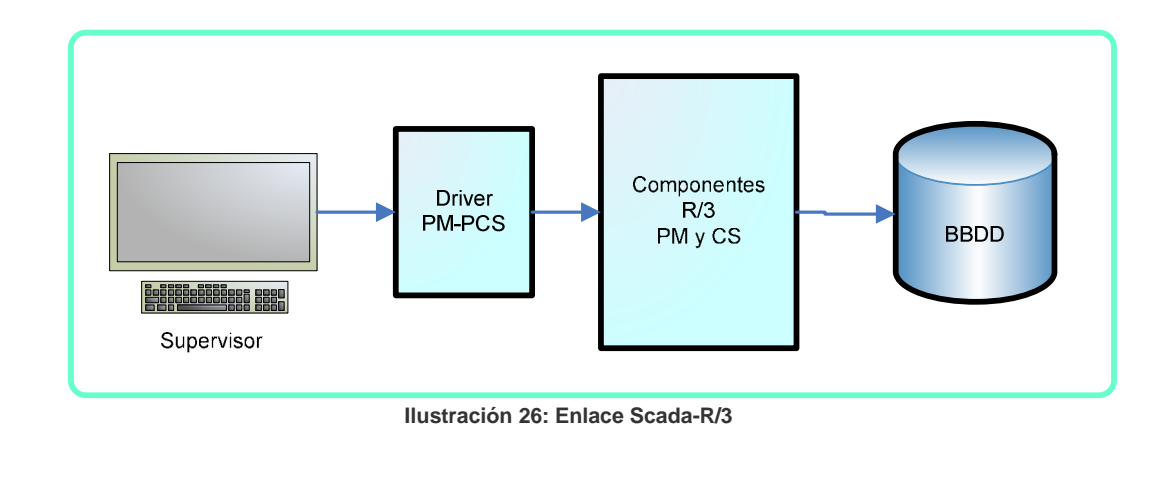

En los Scadas instalados en las plantas disponemos de la siguiente información por cada uno de los equipos instalados:

- o Valores de contadores:
	- . Horas de funcionamiento
	- . Número de maniobras
	- . Tiempo en avería

o Señales digitales:

- . Marcha/Paro
- . Emergencia
- . Avería

Los valores de contadores muestran el dato en unidades de tiempo correspondiente a su definición, su valor se actualiza en tiempo real.

Las señales digitales aportan el estado del equipo, esta activo o no esta.

Introduciendo esta información en el sistema R/3, convenientemente filtrado, podemos utilizarla para generar los avisos de avería de forma automática.

Por último, debemos configurar las hojas de ruta, que son los documentos que nos ofrece SAP para especificar las acciones que se tienen que realizar en cada intervención. Tenemos tres tipos de hojas de ruta:

- o Hoja de ruta para equipo
- o Hoja de ruta para ubicación técnica
- o Instrucción de mantenimiento

En todos los casos enlazan directamente con un equipo o una ubicación. En ellas se define y gestiona de forma centralizada las medidas de mantenimiento. Permiten realizar grupos de hojas, para equipos similares.

La estructura que presentan es:

- o Operaciones:
	- . Determinación de necesidades de capacidad
	- . Especificación de si se debería llevar a cabo una medida internamente (tratamiento interno) o externamente (trabajo externo)
	- . Mantenimiento de status
- . Determinación de fechas tope en el nivel operativo
- . Especificación de las piezas de recambio y de los recursos requeridos (por ejemplo, herramientas especiales)
- . Determinación del flujo en la finalización de medidas a través de relaciones de ordenación entre las operaciones
- o Suboperaciones: Permite especificar con mas detalle cada una de las operaciones
- o Componentes de material: Asignación de los materiales necesarios para cada operación. Utilizamos las listas de materiales para la asignación.
- o Paquetes de mantenimiento preventivo: Se define el plan de mantenimiento y se le asignan sus hojas.
- o Medios auxiliares de fabricación Permite definir los medios auxiliares necesarios para llevar a cabo la intervención.
- o Relaciones de ordenación Permite definir el orden en que se tienen que realizar varias intervenciones de una hoja.

## **Gestión conjunta de compra de reactivos**

En SAP R/3 la gestión de las compras se realiza con el modulo MM-PUR, que trabaja conjuntamente con otros para obtener una integración total en el sistema. De todos ellos, los que se ajustan con las necesidades analizadas anteriormente son los siguientes:

- o Controlling (CO), permite visualizar pedidos de materiales destinados a consumo directo, y pueden asignarse directamente a un centro de coste.
- o Gestión financiera (FI), el maestro de proveedores es el único, de forma que se incluye la información sobre finanzas relativa a cada proveedor. El registro maestro de proveedores indica la cuenta del acreedor en gestión financiera. Por medio de la imputación del pedido, Compras puede especificar también las cuentas del sistema de gestión financiera en las cuales tienen que imputarse los gastos.

Este módulo permite organizar la compra siguiendo un flujo de proceso que ofrece más posibilidades que las analizadas en apartados anteriores. Se organiza mediante los siguientes pasos:

## 1. Determinación de necesidades

Permite que las necesidades de material se indiquen desde las áreas de explotación o bien por medio de la planificación y el control de necesidades. También permite que el usuario introduzca las solicitudes de pedido, o bien el sistema de planificación y control de necesidades puede generarlas automáticamente.

## 2. Determinación de fuente de aprovisionamiento

Permite identificar fuentes de aprovisionamiento potenciales basándose en pedidos anteriores y contratos de entrega ya existentes a largo plazo.

#### 3. Selección de proveedor y comparación de ofertas

Permite la comparación de varias ofertas diferentes. Las comunicaciones de rechazo pueden enviarse automáticamente.

## 4. Tratamiento de pedido

Facilita la creación del pedido usando la información de la solicitud y de la oferta. También permite que el usuario genere pedidos o que el sistema los genere automáticamente.

#### 5. Seguimiento de pedidos

De forma automática, el sistema verifica los períodos de reclamación que se han especificado y, en caso necesario, imprime automáticamente. También ofrece un status actualizado de todas las solicitudes de pedido, ofertas y pedidos.

#### 6. Entrada de mercancías y gestión de stocks

Permite confirmar la entrada de mercancías mediante el número de pedido.

#### 7. Verificación de facturas

El sistema soporta la verificación de facturas de forma automática, notificando las desviaciones de cantidad o precio.

Otro de los requisitos indicados es que la gestión de compras se realice desde el área de Tratamiento, aunque las peticiones y entregas se realicen en el área que solicito el reactivo. Mediante la configuración de la organización de compras podemos hacerlo, simplemente usando el modelo "Compras centralizadas" y siguiendo el modelo de la imagen:

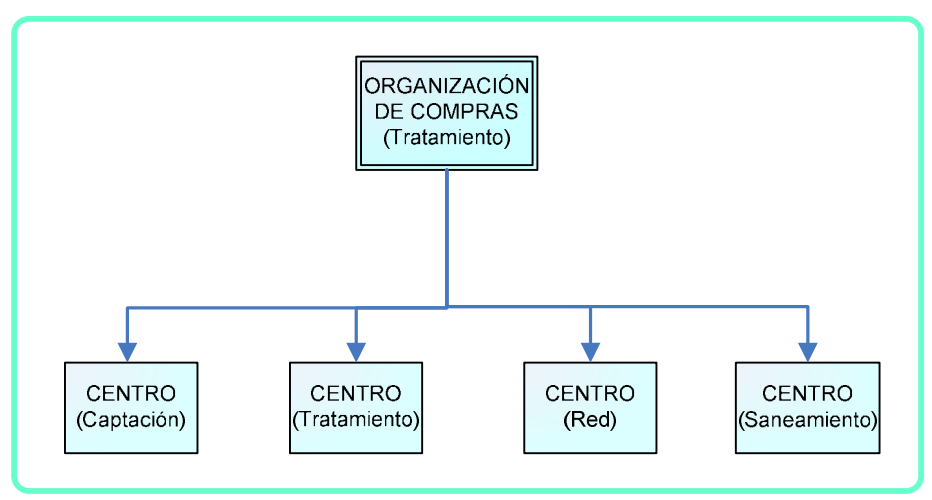

**Ilustración 27: Organización centros de compra** 

En el caso que nos ocupa, el código de centro tendrá que ser el utilizado actualmente en la implantación existente.

A partir de aquí, el módulo, dispone de la creación de un documento de compras para el aprovisionamiento de materiales, en nuestro caso se utilizará para la compra de reactivos y los repuestos. Permite crear varios tipos de documentos según el caso:

## • Petición de oferta

Transmite una necesidad definida en una solicitud de material a proveedores potenciales.

## • Oferta

Contiene los precios y condiciones del proveedor y constituye la base de la selección de proveedor.

## • Pedido

El área de explotación correspondiente solicita al proveedor el suministro de los reactivos o repuestos, formalizando una operación de compra.

## Pedido abierto

Referente a contratos marco. Es un compromiso vinculante para obtener cierto material de un proveedor durante un período de tiempo.

## Plan de entrega

Referente a contratos marco. Los planes de entrega permiten la creación de repartos en los que se especifican cantidades de compra, fechas de entrega y las horas precisas de entrega, durante un período predefinido.

## **Gestión de presupuestos para proyectos**

Mediante el modulo PS (Sistema de Proyectos) podemos alcanzar este objetivo.

Cada proyecto que se quiera dar de alta en el sistema tiene que contar con la estructura necesaria para llevarlo a cabo. Esta estructura organizativa se toma de la que este definida en el sistema.

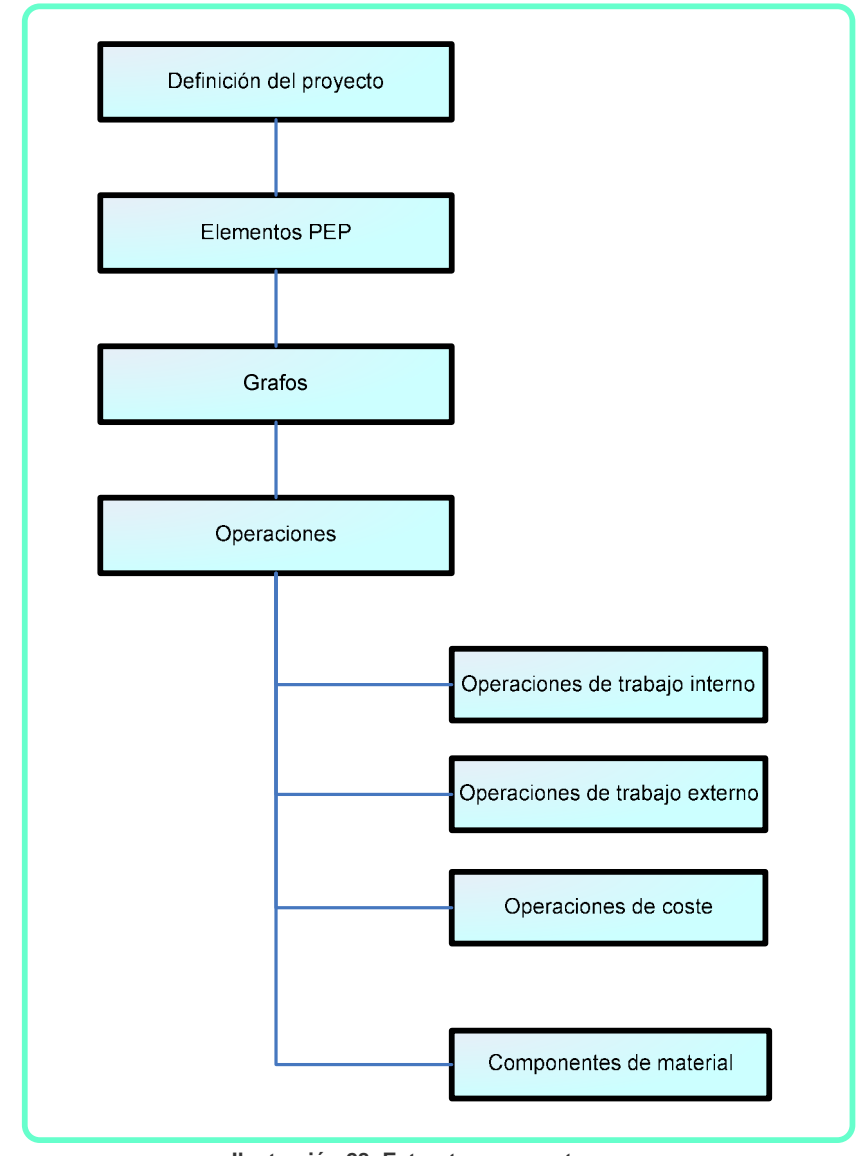

**Ilustración 28: Estructura proyectos** 

En primer lugar se define el proyecto que se tiene adaptar a la estructura definida en SAP:

- o Sociedad
- o División
- o Centro de beneficio

A partir de esta información podemos configurar la aplicación para que se ajuste al objetivo planteado. En la siguiente imagen presento un ejemplo de cómo podemos establecer la estructura necesaria:

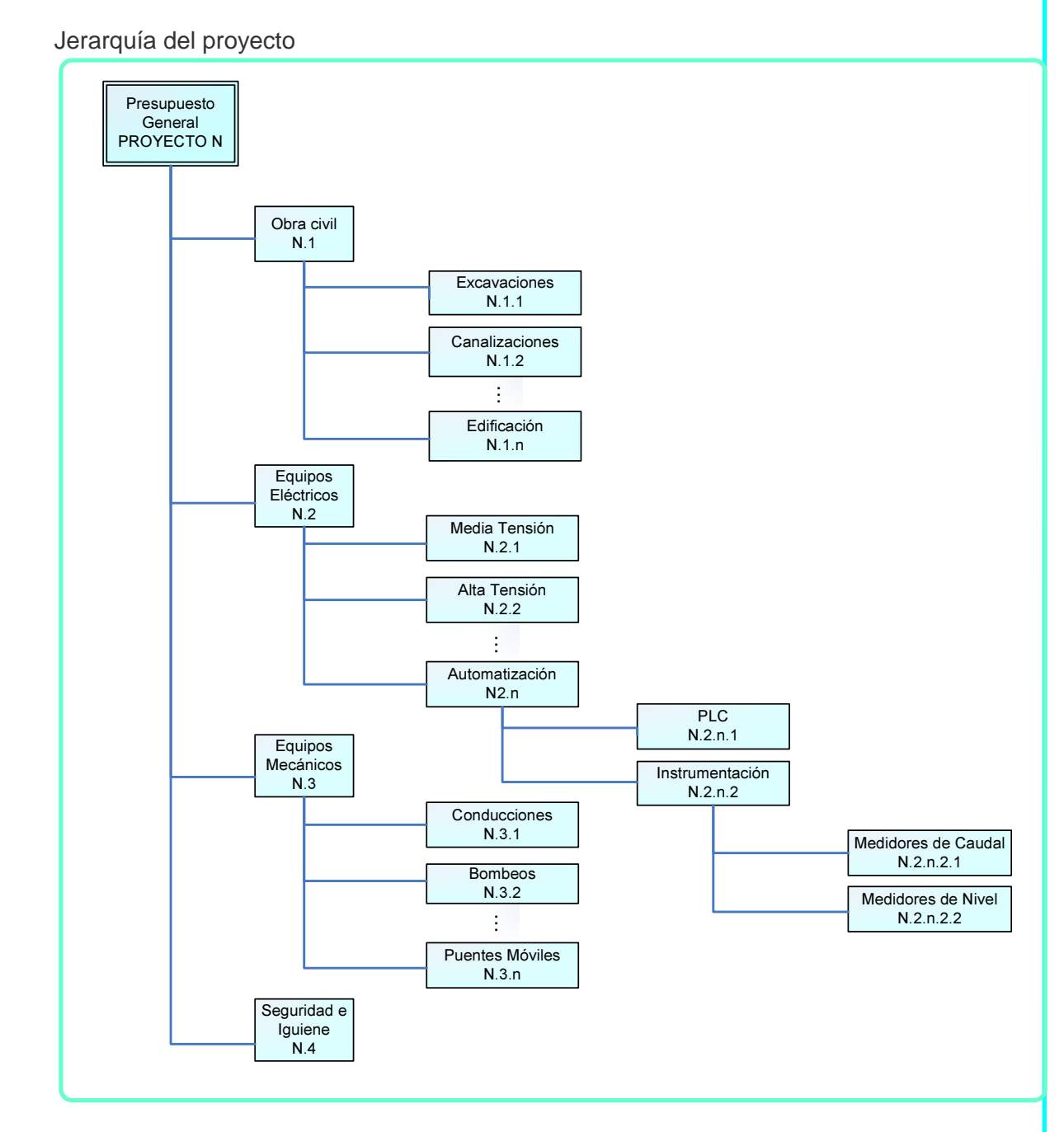

**Ilustración 29: Jerarquía proyectos** 

La jerarquía mostrada puede crecer en profundidad hasta el grado de especialización necesario. Para indicar, incluso los precios desglosados de la instalación de un equipo concreto.

El siguiente paso es crear una estructura de datos que en R/3 se denomina PEP (plan de estructura de proyecto), es un modelo del proyecto que organiza las tareas que lo conforman en una jerarquía. Los objetivos principales del PEP son dividir el proyecto en unidades gestionables, definir fechas límite y determinar sus costes. A cada parte se la denomina "elemento PEP".

Un PEP se puede estructurar desde diversos puntos de vista:

- o Por fase (orientado a la lógica o al proceso)
- o Por función (orientado a la función)
- o Por objeto (orientado al objeto)

Debemos hacer una definición del proyecto y su perfil, donde indicaremos la forma de liquidación particular que utilizaremos y otros datos configurables. Así como la definición del status del proyecto para determinar las actividades de la empresa que se pueden ejecutar. Los status documentan en qué etapa del tratamiento se encuentra un objeto en un instante dado. La gestión de status del sistema R/3 distingue entre status del sistema y status de usuario. Los tipos de objeto del Sistema de proyectos son:

- o Definición del proyecto
- o Definición del proyecto estándar
- o Elemento PEP
- o Cabecera de grafo
- o Operación de grafo
- o Operación subordinada

Un objeto puede tener una cantidad indefinida de status simultáneamente. Las parametrizaciones necesarias para definir los status de usuario comprenden:

- o Descripción breve del status de usuario con texto explicativo describiendo su función con más detalle.
- o Número de clasificación que define el orden en que se fijan los status de usuario.
- o Status inicial que el sistema determina de manera automática al crear un objeto nuevo.
- o Especificar si un status de usuario que coincida se debe fijar automáticamente al efectuar una operación empresarial.
- o Operaciones empresariales que están permitidas o prohibidas al fijar un determinado status de usuario.

Los status de usuario siempre se definen dentro un esquema de status. Por lo tanto, en primer lugar hay que crear un esquema de status para un tipo de objeto para poder definir después un status de usuario. Se debe asignar un esquema de status a un perfil de proyecto para poder utilizar el esquema de status en una aplicación.

En un elemento PEP se pueden configurar los siguientes datos:

- o Datos básicos:
- o Datos organizativos
- o Responsabilidades del proyecto
- o Datos de control
- o Vista general
- o Documentos
- o Datos de integración de proyectos
- o Normas de liquidación
- o Datos de simulación de amortización fiscal permitida
- o Activos fijos en curso
- o Medidas de inversión

La estructura creada y los PEP correspondientes se pueden asociar a un grafo, de forma que se puede visualizar el proceso de ejecución, los grafos se forman mediante:

- o Operaciones
- o Operaciones subordinadas
- o Relaciones de ordenación

Esta jerarquía se puede enlazar con un grafo que representa las distintas operaciones y el orden en que se tienen que realizar para alcanzar la finalización del proyecto.

Mediante la configuración de los hitos necesarios podemos relacionar las operaciones realizadas (grafo) con las liberaciones de presupuestos parciales (jerarquía proyecto).

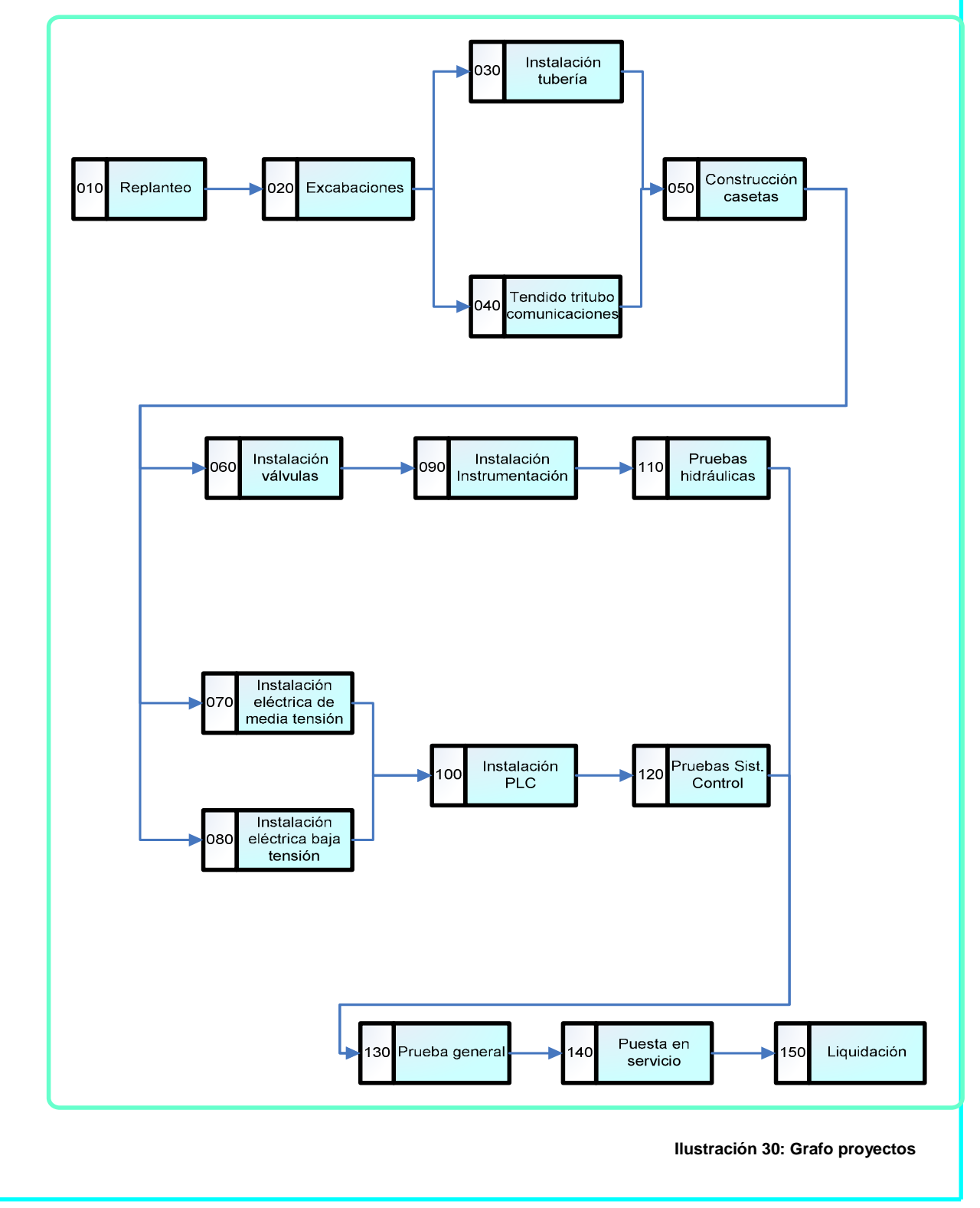

Como se comento en apartados anteriores el área de Construcción utiliza actualmente el software Microsoft Proyect para la preparación de los proyectos de construcción de instalaciones nuevas, mejoras o reformas.

Mediante el driver MPX R/3 permite la exportación de datos a Microsoft Proyect, mediante la creación de ficheros "export" que permiten configuraciones particulares para distintos usuarios. SAP reproduce las operaciones de los elementos de proyecto superiores como "operaciones". Las operaciones subordinadas se reproducen como "asignaciones de recursos" y los puestos de trabajo como "recursos". De forma que tenemos las siguientes tablas configurables:

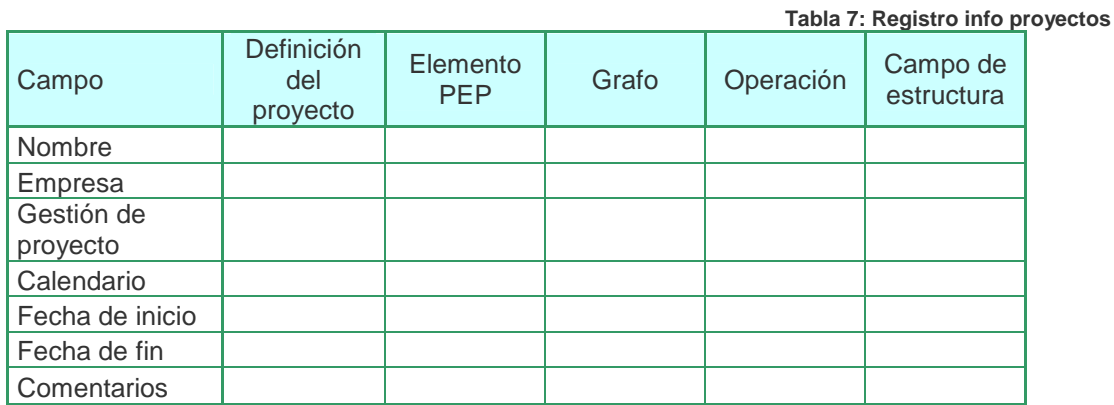

o Definición de datos del registro info de proyectos MPX: Tablas.

o Definición de datos de recursos MPX: Tablas

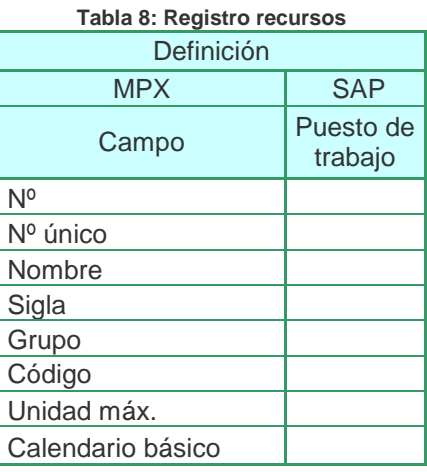

o Definición de datos de operaciones MPX: Tablas

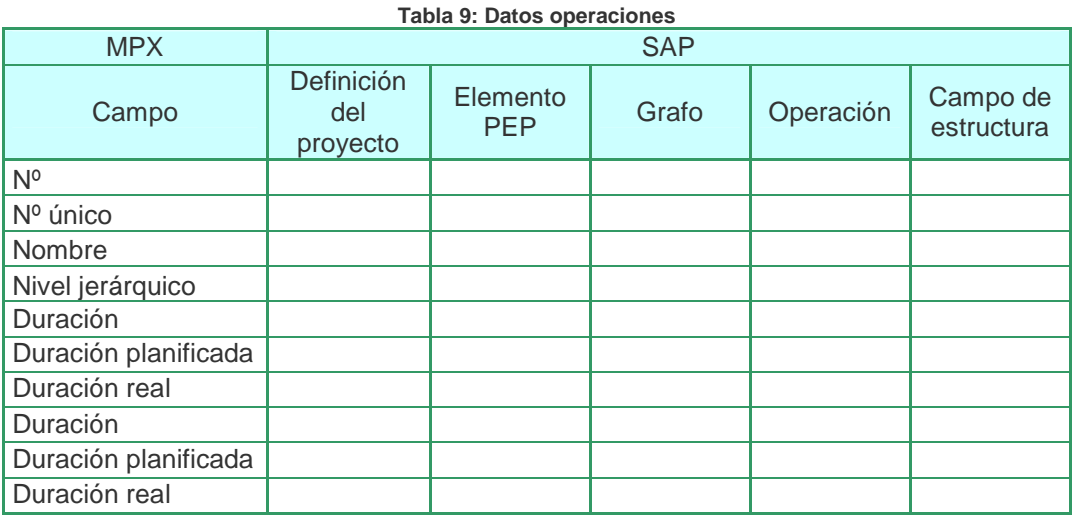

Mediante la configuración de tablas se pueden transferir los datos. De esta forma tenemos integrado el sistema de proyectos actual comunicado con R/3.

Para la generación de los informes que se planteaba en los objetivos, R/3 incluye el Sistema de Información de proyectos. También se puede configurar para transferir información al BW (Business Information Warehouse) para gestionarlo conjuntamente con otras áreas de la empresa.

Los tipos de informe que podemos obtener son:

- o Estructuras, analizar datos operativos u organizativos desde distintos puntos de vista, teniendo en cuenta la estructura del proyecto.
- o Controlling, visualizar un resumen jerárquico de los costes y datos de pago.
- o Progreso, visualizar información sobre el progreso del proyecto.
- o Recursos, Evaluar información detallada en el nivel de los recursos asignados.
- o Material, Obtener información sobre la situación de materiales en los proyectos.

El Sistema de Información de proyectos también permite representar gráficos para una mejor comprensión de la información. Los gráficos se agrupan en dos categorías: Gráficos PS y Gráfico de presentación SAP.

Gráficos PS

- o Gráfico de estructura
- o Gráfico del plan de la estructura del proyecto
- o Gráfico de estructura de grafos
- o Diagrama de Gantt

Gráficos de presentación

- o Gráfico Portfolio
- o Desglose por períodos
- o Histograma
- o Curva de totales
- o Correlación
- o Análisis ABC
- o Clasificación
- o Segmentación

Con el análisis de cobertura realizado puedo concluir que la culminación de los objetivos planteados al comienzo del trabajo son perfectamente conseguibles, y puedo decir que la ampliación del sistema SAP R/3 actual a las áreas de estudio aportará funcionalidades que en un principio no se valoraban.

# **7.2. Fase de parametrización**

Siguiendo el modelo de análisis propuesto, y una vez finalizada la parte anterior se pasa al proceso de parametrización del sistema. Recordamos en este punto que la empresa dispone de un sistema SAP R/3 instalado, y que por lo tanto, parte del trabajo de parametrización del modelo de empresa ya esta resuelto y funcionando.

En este punto es donde se realiza el ajuste fino de la futura ampliación, tiene que comenzar con la aprobación del nuevo diseño de empresa resultante del estudio. Esta aprobación es fundamental ya que la implantación del nuevo diseño funcional de la empresa presenta variaciones importantes respecto del antiguo.

Los pasos a seguir en la fase de parametrización serán:

El primer paso será establecer los parámetros globales que se vean afectados por la ampliación.

En segundo lugar ampliar a la estructura de empresa definida en el sistema existente.

En las imágenes siguientes se muestra la organización de empresa actual, y como quedará una vez se acometan los trabajos de ampliación:

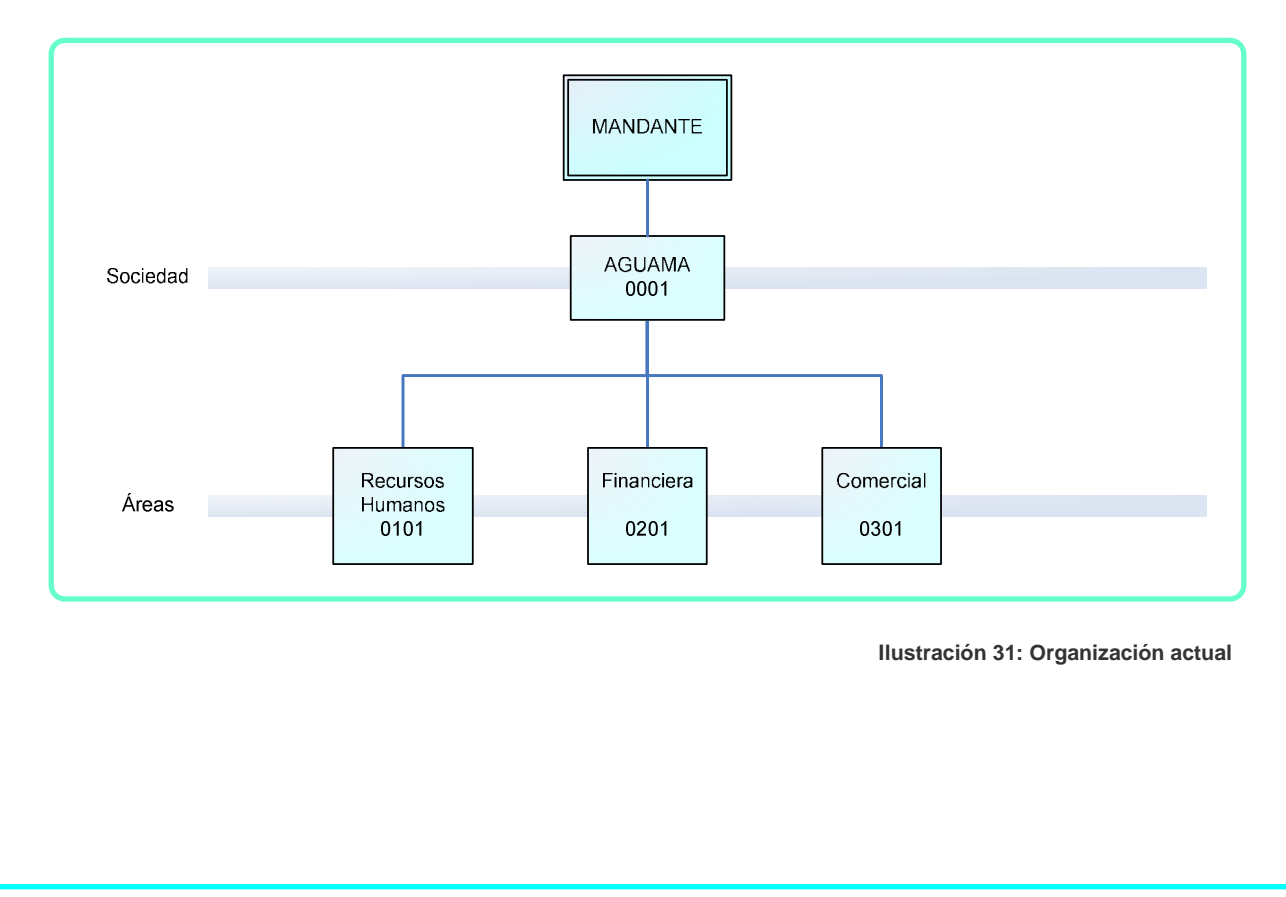

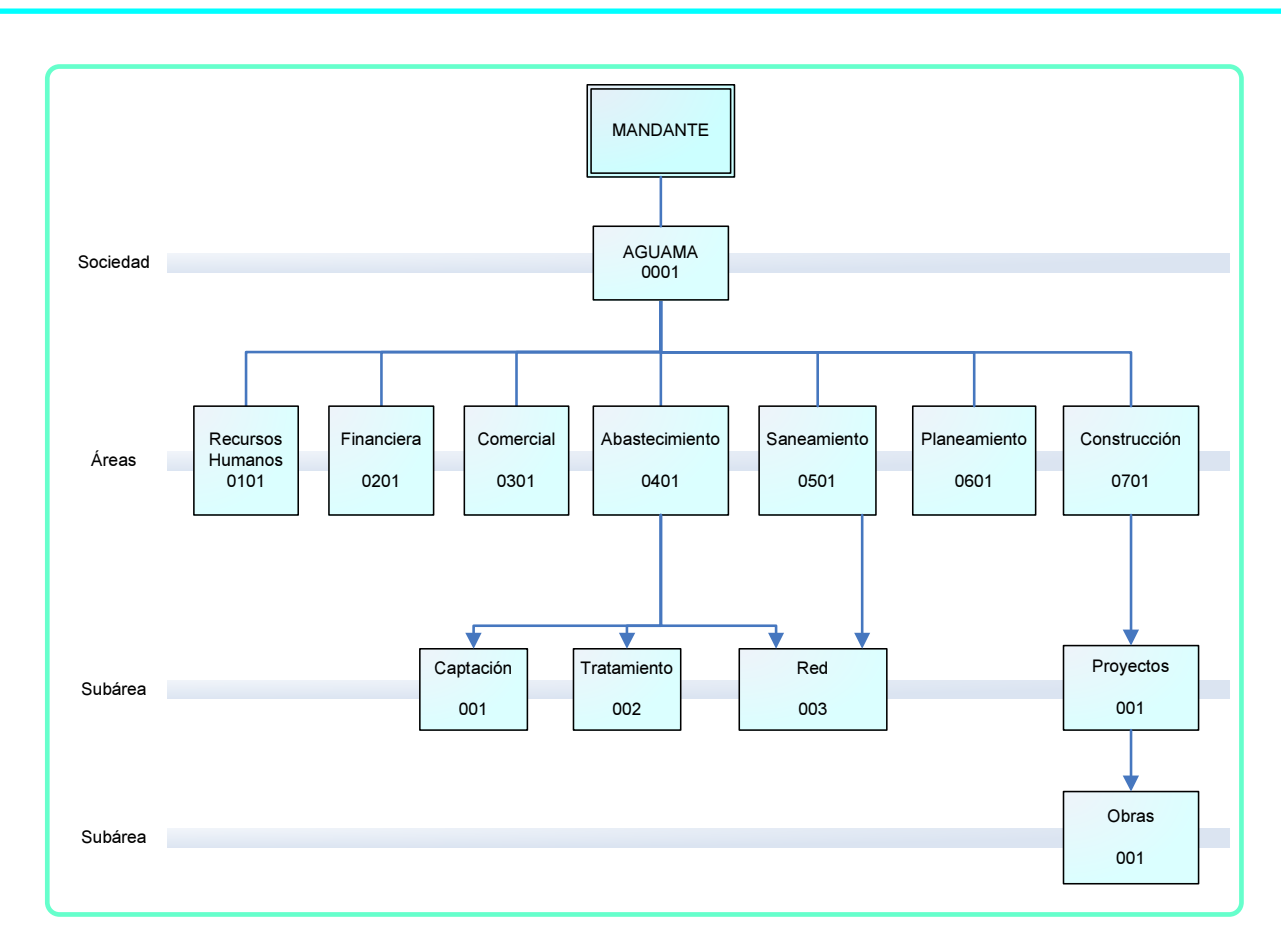

**Ilustración 32: Organización futura** 

El tercer paso será introducir los datos de los objetos técnicos definidos.

En cuarto lugar se realizara la configuración de los siguientes módulos y drivers:

Plan de mantenimiento general:

- o CS-BD/PM-EQM: configuración de objetos técnicos.
- o CS-AG/PM-PRM-MP: configuración del plan de mantenimiento.
- o PM-WOC-MN: configuración de avisos de averías.
- o PM-PCS: configuración datos recogidos en Scadas.

## Gestión conjunta de compra:

o MM-PUR: configuración del proceso de compras. También se tendrán que realizar retoques en la configuración actual de:

- Controlling (CO)
- . Gestión financiera (FI)

#### Gestión de presupuestos para proyectos:

- o PS: configuración del sistema de proyectos.
- o PEP: creación de la estructura de datos.
- o Grafos: configuración de los grafos.
- o Sistema de información de proyectos: configuración de los informes.

En último lugar la configuración de la gestión de los controles de integridad.

Durante la todo el proceso de configuración anteriormente descrito es muy importante que se realice una labor de documentación. Donde se recojan, claramente, todas situaciones particulares.

## **7.3. Administración de usuarios**

Una parte fundamental del estudio para la ampliación del sistema es la administración de usuarios, esto es, permitir que cada uno realice las tareas para las que tiene autorización y no otras. SAP nos facilita esta tarea mediante el "Generador de perfiles" y la posibilidad de asignarlos a los distintos usuarios.

#### Maestro de usuarios

Para comenzar necesitamos los registros Maestros de usuarios. En el se definen las cuentas para que los usuarios puedan acceder al sistema. Contiene toda la información de acceso que es necesaria para validar los accesos. Para cada registro podemos incluir una gran cantidad de información extra, como la pantalla de inicio de un usuario, impresora asignada, y los datos personales. A cada usuario se le asigna un identificador.

#### Sistema de autorizaciones

En el se agrupan todos los elementos técnicos y administrativos que utilizara el sistema para gestionar sus privilegios. Las principales características del sistema de autorizaciones son:

- o Está basado en objetos complejos del sistema y comprueba varias condiciones antes de permitir el acceso a cualquier tarea. Una verificación multicondicional se define en un objeto de automatización.
- o Utiliza perfiles de autorizaciones para facilitar el mantenimiento de los registros de maestros de usuarios. En los perfiles se agrupan autorizaciones.
- o Los perfiles de autorización pueden ser simples o contener a su vez mas perfiles.
- o Incorpora un método de activaciones, de forma que aunque este creado, no funcionará hasta que se active.
- o Permite distribuir las labores de mantenimiento relacionadas con los usuarios.

El sistema incluye de manera estándar multitud de autorizaciones y perfiles que se ajustan a la mayoría de las necesidades, y también permite crear nuevos.

En la imagen podemos ver una representación de la estructura jerárquica de los objetos complejos.

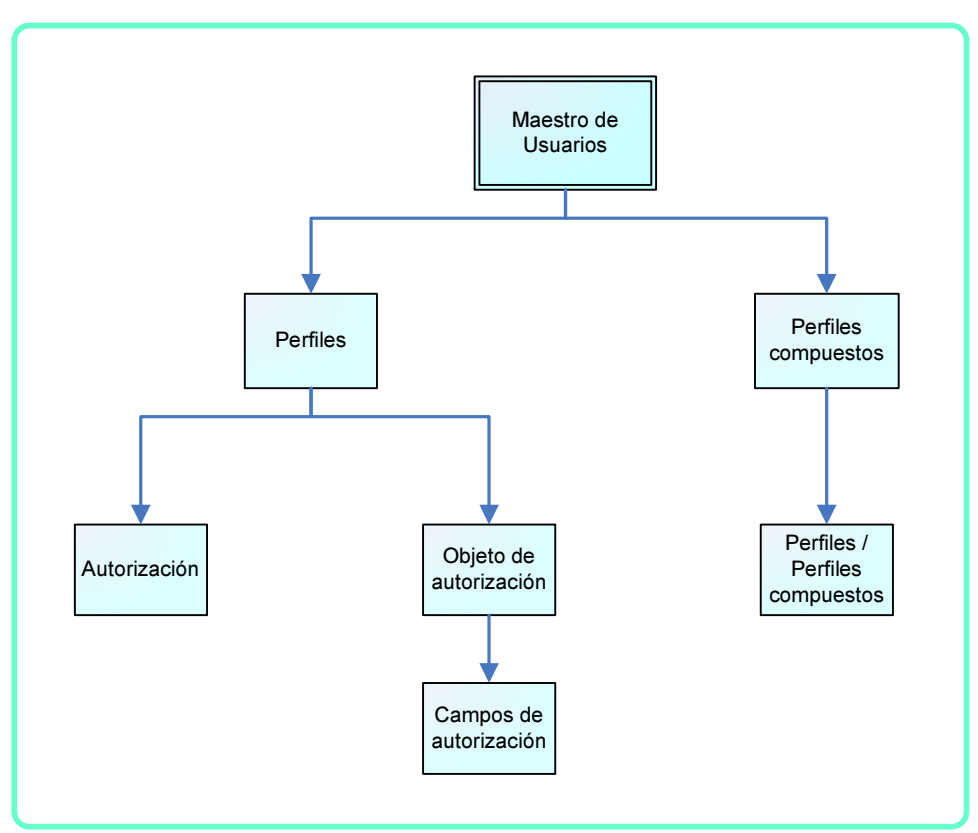

**Ilustración 33: Jerarquía objetos complejos** 

Una descripción general de los elementos principales del sistema de autorizaciones es:

#### Perfiles de autorización

Contiene un grupo de autorizaciones. Se asignan a los usuarios en los registros maestros de usuarios. Puede representar un puesto de trabajo y contener tantas autorizaciones como sea necesario. Cuando se cambian las autorizaciones de un perfil, afecta a todos los usuarios que tienen asignado ese perfil.

#### Perfiles compuestos

Son conjuntos de perfiles de autorización, que a su vez, pueden contener perfiles simples o compuestos. Se asignan a los usuarios en los registros maestros de usuarios. Están pensados para los usuarios que tienen distintas responsabilidades. Los cambios afectan a todos los usuarios.

#### Autorizaciones

Se utilizan para definir cuáles son los valores permitidos para los campos de un objeto de autorización. Puede obtener uno o varios valores para cada campo de un objeto de autorización. El objeto es un modelo para verificar autorizaciones de acceso. Las autorizaciones se incluyen en los perfiles con su correspondiente objeto.

#### Objetos de autorización

Identifica un elemento u objeto del sistema SAP que necesita ser protegido. Funcionan como modelos de permiso de acceso. Se componen de campos (máximo 10) de autorización. Solamente podrán realizar una función si pasan todas las verificaciones. Los objetos de autorización se agrupan en clases que pertenecen a distintas áreas de la aplicación.

## Campos de autorización

Identifican los elementos del sistema que van a proteger, asignándole una condición de acceso. Un campo puede ser un grupo de usuarios, un codigo de empresa, una organización de compras, etc.

# **7.4. Gestión del cambio**

El caso que estamos estudiando se centra en la ampliación del sistema que actualmente se encuentra implantado en la empresa, con esta premisa podemos contar con unos beneficios que enumeramos a continuación:

- o La dirección cuenta con un profundo conocimiento del sistema actual, y ha sido motivación propia la impulsión de la ampliación.
- o El apoyo, por parte de la dirección, esta garantizado en varios aspectos:
	- . Dotando de mando real a los participantes del equipo del proyecto, para evitar situaciones conflictivas con el personal de las plantas de explotación.
	- . Generando una batería de incentivos económicos tanto para los miembros del equipo del proyecto, como para el personal que, puntualmente, tenga que colaborar.
	- . Apoyando, claramente, las decisiones del equipo del proyecto.
	- . Estableciendo un calendario de reuniones en los centros de trabajo que se verán afectados, para presentar los distintos avances del proyecto.
	- . Estableciendo un calendario de formación.
	- . Aportar los recursos personales y económicos resultantes del estudio de ampliación.
	- . Implicar de forma directa a las personas que, después del estudio, se deduce que verán modificadas sus funciones o responsabilidades.

La empresa consultora encargada del proyecto tiene que facilitar las siguientes actividades para facilitar la gestión del cambio, estos se pueden enumerar como sigue:

- o Elaboración de estrategia de comunicación para informar y motivar al personal afectado por el proyecto de ampliación.
- o Identificación, monitoreo y reducción de impactos en la cultura de la empresa, promoviendo la alineación organizacional.
- o Garantía de apoyo de los líderes de la organización con relación a los objetivos del proyecto.
- o Identificación de líderes y desarrollar de trabajo específico de comunicación con ese segmento del personal.
- o Administración de la transferencia de conocimiento para la organización, realizando soporte después de la implementación.
- o Desarrollo y acompañamiento del equipo de proyecto, con apoyo a la Dirección para alcanzar el mejor desempeño a lo largo de los trabajos.

# **7.5. Formación**

Es un punto clave para el éxito del proyecto de ampliación del sistema, la Dirección de la empresa debe generar un plan de formación flexible y con un material acorde al nivel, que alcance a distintos ámbitos del personal.

Creación de un entorno de formación dentro del sistema SAP que permita utilizarlo por los empleados que estén propuestos para el plan de formación.

El plan de formación se realizará atendiendo al nivel de conocimientos necesarios para cada tipo de grupo.

Los distintos niveles de formación necesarios son los siguientes:

- o Del equipo del proyecto.
- o Del Departamento de informática.
- o De los Encargados de los Sistemas de Control.
- o Del personal del área de financiera.
- o Del personal del área de Construcción.
- o De los Encargados de mantenimiento de las distintas áreas de explotación.
- o De los Encargados del proceso en las distintas áreas de explotación.
- o Del personal operario de las plantas de explotación.

Dentro del plan de formación se incluirán las entrevistas solicitadas por los miembros del proyecto, así como las que soliciten los empleados. Tambien se contemplaran las exposiciones que se realizaran en los centros de trabajo. Con este tratamiento, la Dirección quiere hacer explicito su apoyo al proyecto.

En los apartados siguientes desarrollo los aspectos fundamentales que se tendrán en cuenta para preparar el plan de formación
#### Formación equipo del proyecto

Los integrantes del equipo por parte de la empresa deben conocer en profundidad las funcionalidades de cada uno de los módulos que se estima pueden ser utilizados. Estas acciones formativas pueden comenzar una vez se han analizado los objetivos.

#### Formación Departamento de informática

Serán los encargados de realizar parte de la implantación y su mantenimiento.

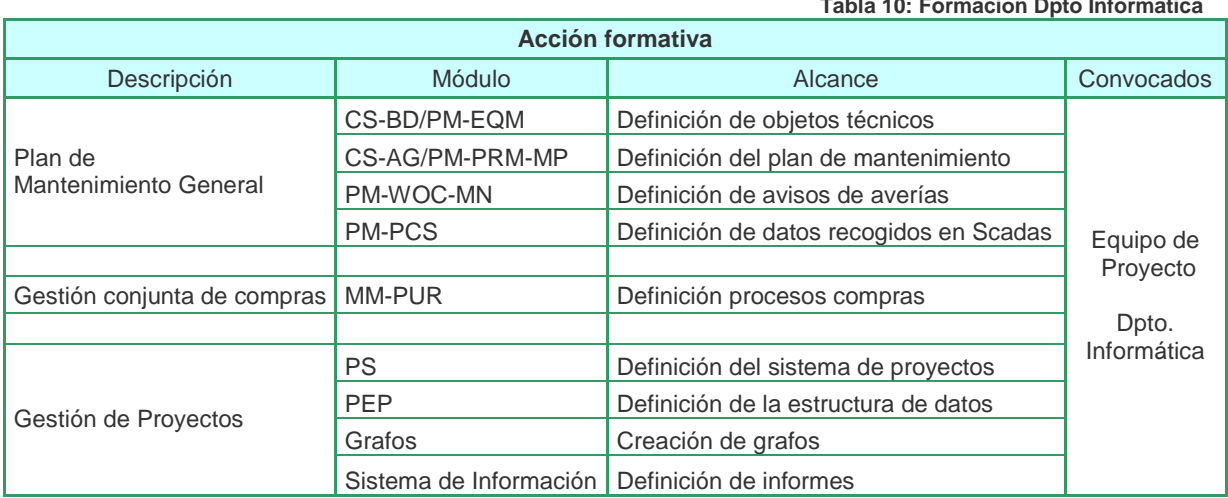

**Tabla 10: Formación Dpto Informatica** 

#### Formación Encargados de los Sistemas de Control

Se ocupan del mantenimiento de los Sistemas de Control. Su colaboración es importante para realizar las tareas de adquisición de datos de los sistemas Scadas. Se ocuparan del mantenimiento de la información en las platas de explotación.

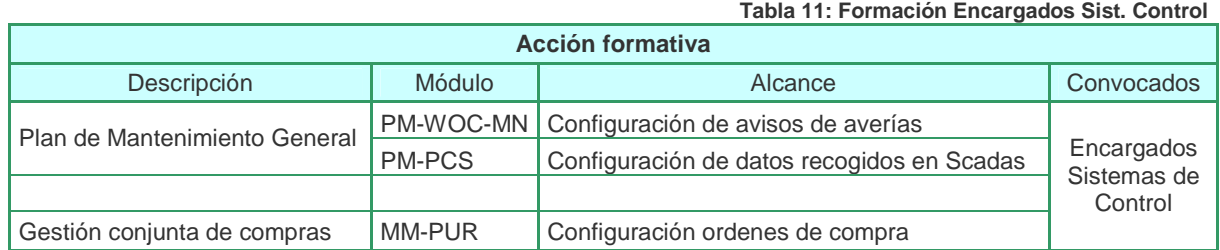

#### Formación empleados área de Construcción

Necesitan conocer el sistema de proyectos para realizar la entrada de datos y gestionar correctamente el alta de nuevos proyectos.

#### Formación empleados área de Financiera

Necesitan conocer el sistema de proyectos para utilizar los distintos presupuestos, signarlos y realizar el seguimiento económico.

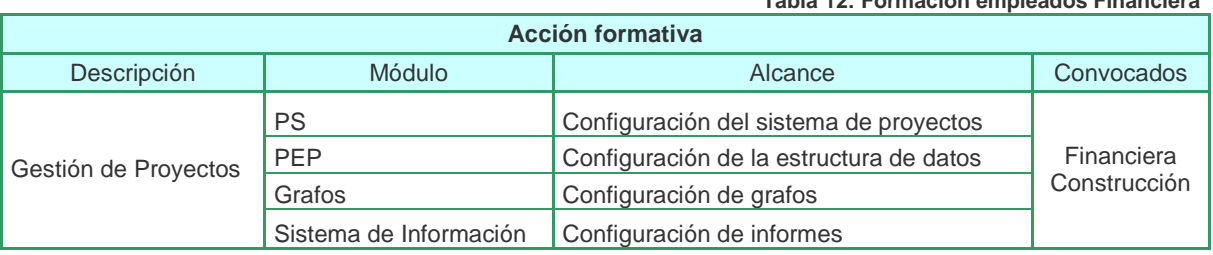

#### Formación Encargados de mantenimiento

Serán los responsables de la definición de las labores de mantenimiento necesarias, las reparaciones, de la gestión de averías y avisos de mantenimiento, así como cerrar las ordenes de mantenimiento. También deben introducir en el sistema la información referente a las mejoras y a la calidad de los equipos.

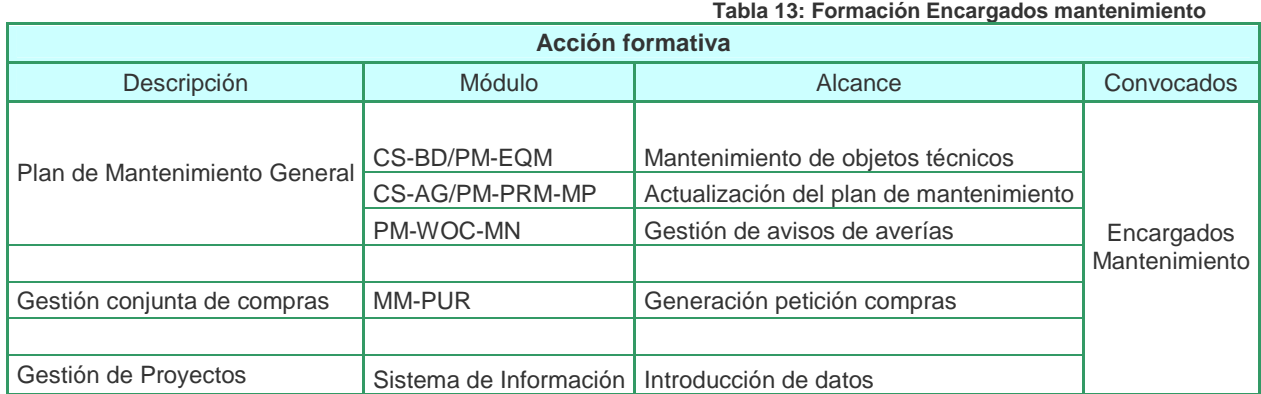

#### Formación Encargados de los procesos de explotación

Deberán conocer el sistema para supervisar las peticiones de compra de reactivos y la finalización de las órdenes.

#### **Tabla 14: Formación Encargados Explotación**

**Tabla 12: Formación empleados Financiera** 

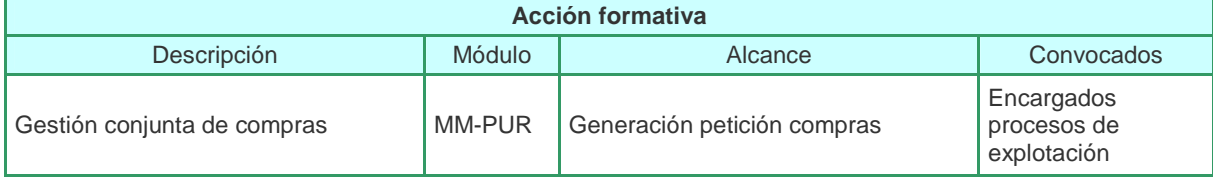

#### Formación personal de operario de las plantas de explotación

Realizar acciones formativas para que conozcan los modelos de gestión implantados.

## **7.6. Aspectos claves a considerar antes de la puesta en producción**

Para la fecha prevista de puesta en marcha de la ampliación del sistema tenemos que asegurar que tenemos finalizados con éxito los siguientes puntos:

- o La configuración del sistema se ajusta a los requerimientos analizados.
- o Las pruebas realizadas se han finalizado óptimamente.
- o Todo el personal ha completado su plan de formación.
- o Los nuevos formularios e impresos están disponibles y los conocen sus futuros usuarios.
- o Están operativos todos los drivers necesarios para el proyecto.
- o Se han incluido en el sistema todos datos necesarios para el arranque.
- o Disponer de los técnicos de apoyo.

El equipo de trabajo ha planificado una puesta en marcha por fases, de forma que se minimizara el riesgo, y los técnicos de apoyo podrán atender más rápido a los posibles problemas. Tenemos que tener en cuenta que la empresa cuenta con centros de trabajo distantes unos de otros. Con el siguiente orden:

- 1º. Plan de mantenimiento y compra de reactivos en el área de Saneamiento.
- 2º. Plan de mantenimiento en el área de Red.
- 3º. Plan de mantenimiento y compra de reactivos en el área de Tratamiento.
- 4º. Gestión de proyectos.

El equipo de trabajo tiene previsto un plan de emergencia en caso de fallo de la nueva ampliación. Como esta afecta principalmente a las áreas de explotación, el objetivo principal es mantener el agua de consumo humano con los datos de calidad actuales. No se puede poner en riesgo la salud pública. Para ello se ha establecido un protocolo de actuación ante averías susceptibles de empeorar la calidad del agua.

#### Protocolo Plan de emergencia

- o Los operarios deberán informar al encargado de cualquier avería producida en un equipo.
- o Los encargados valoraran la implicación que pueda tener en la calidad del agua. Incluso estimando el tiempo máximo de espera.
- o Comunicaran a los técnicos de apoyo su valoración.
- o Los encargados comprobaran que el sistema SAP se comporta según lo esperado respecto de esta avería.
- o En caso de que el sistema no resuelva satisfactoriamente la gestión la avería, realizara el procedimiento anterior a la implantación de SAP para subsanarla e informará a los técnicos de apoyo.

## **8. Evaluación de mejora para los Sistemas de Control**

Como resultado del análisis funcional de las áreas de explotación se ha detectado una mejora que se puede resolver fuera del sistema SAP. Esta decisión esta motivada por que no es necesario transferir al sistema SAP ciertos datos de proceso, muy elevada, y que no aportaran valor al sistema SAP y si resultaría un problema su gestión en el sistema y en la BD.

Las necesidades detectadas son:

- o Que el área de Captación disponga de los datos del estado de los depósitos de agua potable en tiempo real para ajustar el caudal captado al real.
- o Que el área de Red disponga de los datos de situación de los depósitos de agua potable y de riego.
- o Que el área de Red disponga de los datos de situación del depósito de riego.

En la actualidad se dispone de conexión segura entre las distintas instalaciones generadoras de información y las oficinas centrales de la empresa.

Conectando el Sistema de Control a la red de comunicaciones de la empresa podemos establecer enlaces entre los Sistemas de Control que necesiten información que se genera en otra instalación de explotación.

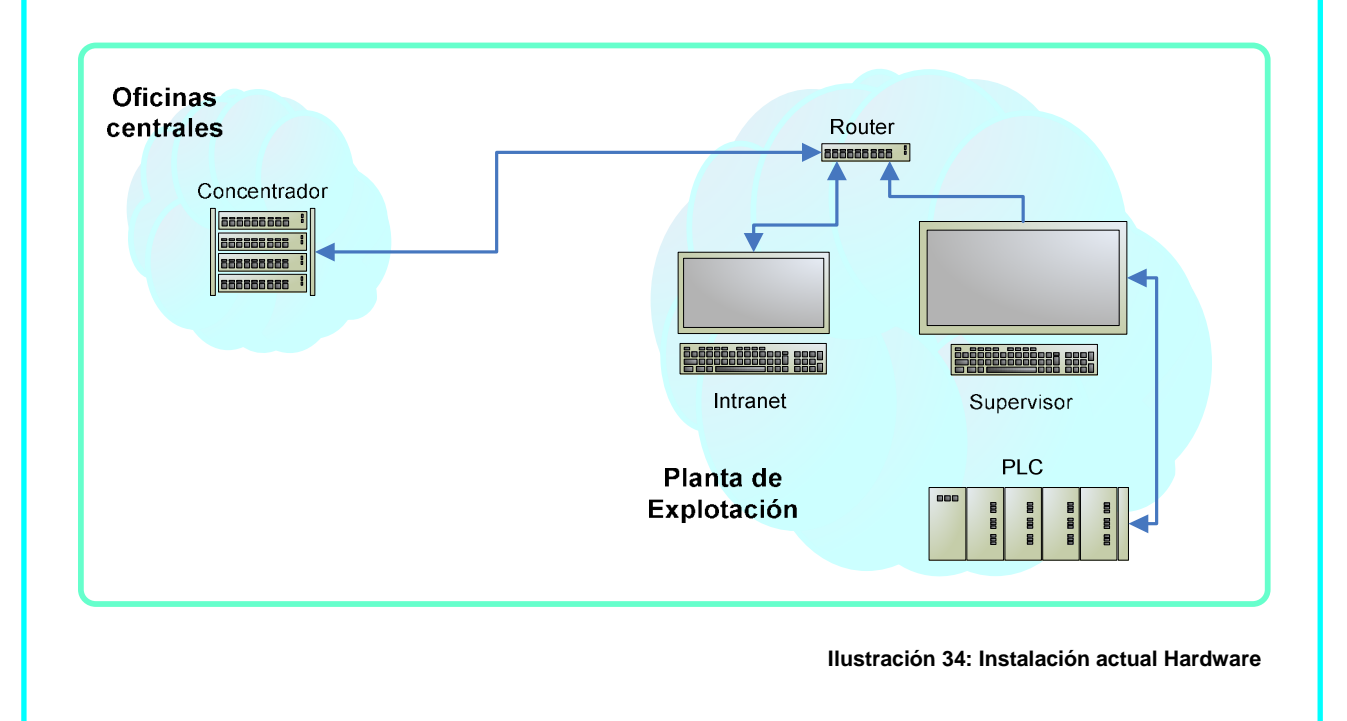

Para que los Sistemas de control dispongan de los datos indicados es necesario realizar trabajos siguientes:

- o Ampliación de los Programas de PLC para que contemplen en las secuencias actuales los nuevos datos y puedan realizar el control automático.
- o Ampliación de los Scadas para que las nuevas señales se incorporen a las pantallas graficas y a la gestión de datos.

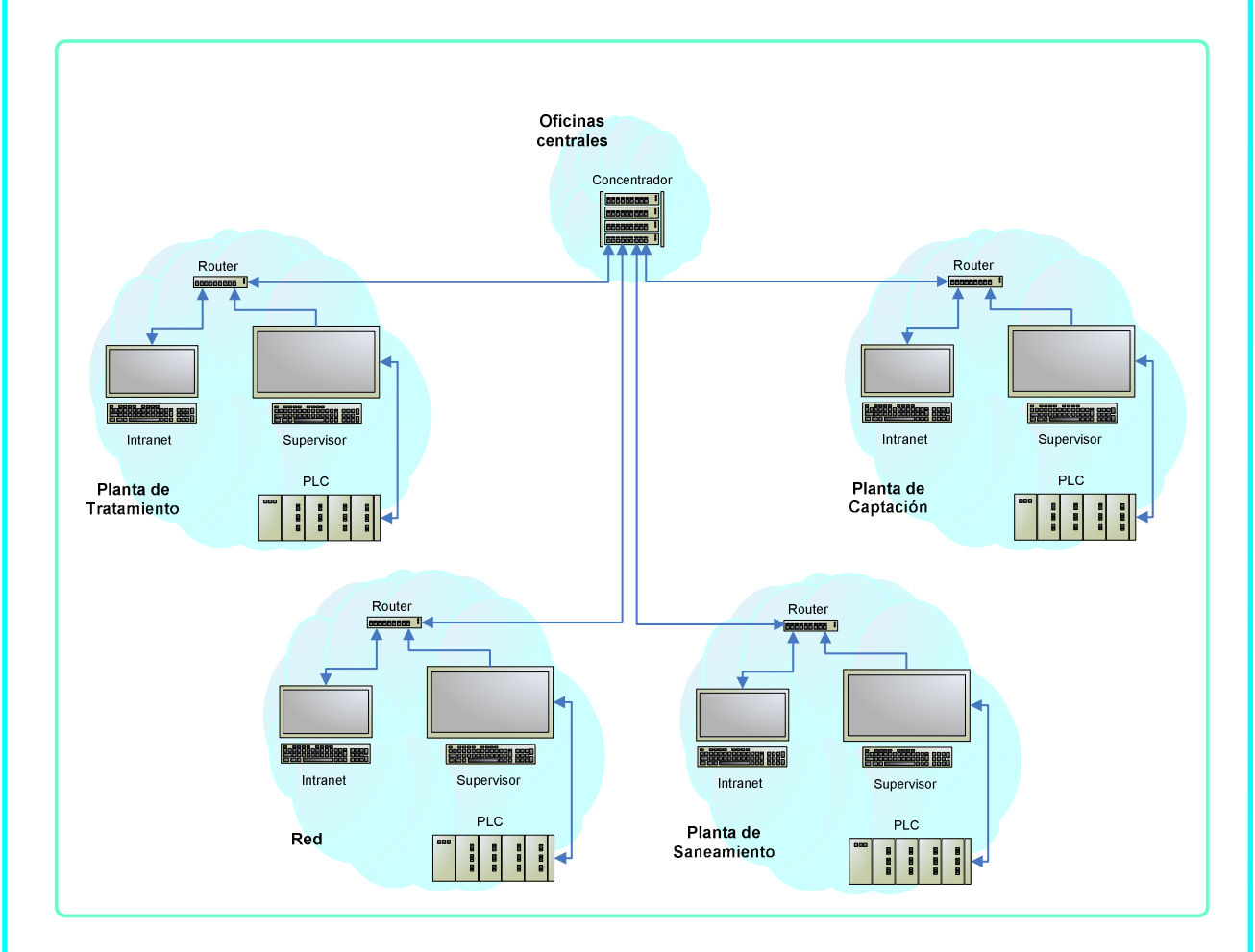

**Ilustración 35: Instalación futura Hardware** 

Con esta configuración de red facilitamos que el área de Captación disponga de los datos del estado de los depósitos de agua potable en tiempo real, que el área de Red disponga de los datos de situación de los depósitos de agua potable y de riego y que el área de Red disponga de los datos de situación del depósito de riego.

## **9. Aspectos claves para éxito de la implementación**

Para conseguir que la implementación tenga éxito debemos tener presentes una serie de puntos que se consideran imprescindibles:

- o La toma de datos para conocer el negocio, mediante entrevistas con trabajadores de todos los niveles de la empresa.
- o Las reuniones con todos los responsables de las áreas afectadas por la ampliación para conocer sus actividades actuales, las formales y las que se realizan con carácter voluntario.
- o Facilitar que cualquier empleado pueda solicitar una reunión con el equipo del proyecto para informar de sus funciones.
- o Establecer algún mecanismo de encuestas para conocer las opiniones referentes a los modelos de trabajo actuales.
- o Los miembros del grupo de trabajo debe conocer toda la empresa, incluso realizando visitas a las plantas de explotación.
- o Los miembros del grupo deben conocer la estructura actual.
- o Tener claros los objetivos desde el principio, de esta forma la recogida de datos para el estudio del modelo funcional será mas efectivo.
- o Estar pendientes de las distintas pruebas que vayan realizando.
- o Realizar evaluaciones periódicas de los resultados de las pruebas.

Si el grupo de trabajo se marca estos puntos como muy importantes, junto con el trabajo de análisis anterior y el apoyo de la Dirección, es muy posible se alcance el éxito de la ampliación.

# **10. Recursos consultados**

### o **Documentación web del aula Trabajo final de carrera:**

- . Gestión y desarrollo de proyectos
- . Redacción de textos científico-técnicos
- . Presentación de documentos y elaboración de presentaciones

### o Paginas web:

- . http://www.erp-spain.com/index.php
- . http://www.sap.com/spain/index.epx
- . http://es.wikipedia.org/wiki/AcceleratedSAP
- . http://help.sap.com/saphelp\_470/helpdata/es/e1/8e51341a06084de10000 009b38f83b/frameset.htm
- . http://www.mundosap.com/

## o **ERP Guia práctica para la Selección e implantación**

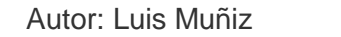

Editorial: Gestión 2000.com

### o **Así es SAP R/3**

Autor: José Antonio Hernández Muñoz Editorial: Osborne McGraw-Hill

### o **SAP R/3 2ª ed.**

Autor: ASAP World Consultancy y Jonathan Blain Editorial: Prentice Hall

# **11. Aclaración autoría de imágenes y tablas**

La empresa objeto del estudio, como se comenta en la introducción de este trabajo final de carrera es totalmente imaginaria, así como el nombre utilizado es inventado por el autor del mismo. También todas las imágenes y tablas incluidas en este trabajo final de carrera son de elaboración propia, basándome en la documentación de referencia que se incluye en el apartado anterior.